## ARCHIVISTS' TOOLKIT WORKSHOP

March 13, 2008 Christine de Catanzaro Jody Thompson

## Agenda

- Brief overview of Archivists' Toolkit
- Names and Subjects module & exercise
- Accession module & exercise
- Resources module & exercises
- Exporting EAD/MARC
- Questions

## ARCHIVISTS' TOOLKIT WORKSHOP

Names and Subjects Modules

| File       Import       Setup       Reports       Help         Search       Ist All       Image       New Record       Reports       Delete       Merge         Names       Subjects       Image       Image       Image       Image       Image         Filter:       Image       Image       Image       Image       Image       Image |  |
|----------------------------------------------------------------------------------------------------|--|
| Subjects Names                                                                                                    |  |
| Subjects                                                                                                    |  |
| Subjects                                                                                                    |  |
|                                                                                                    |  |
| Resources         Sort Name         Name Type         Name Source         Name Rule                                                                                                    |  |
|                                                                                                    |  |
|                                                                                                    |  |
|                                                                                                    |  |
|                                                                                                    |  |
|                                                                                                    |  |
|                                                                                                    |  |
|                                                                                                    |  |
|                                                                                                    |  |
|                                                                                                    |  |
|                                                                                                    |  |
|                                                                                                    |  |
|                                                                                                    |  |
|                                                                                                    |  |
|                                                                                                    |  |
|                                                                                                    |  |
|                                                                                                    |  |
|                                                                                                    |  |
|                                                                                                    |  |
|                                                                                                    |  |
|                                                                                                    |  |
|                                                                                                    |  |

| 🚺 Archivists'          | Toolkit -         | 1.1.1   |                    |             |                 |     |   |                |         |
|------------------------|-------------------|---------|--------------------|-------------|-----------------|-----|---|----------------|---------|
| File Import Set        | up Repor          | ts Help |                    |             |                 |     |   |                |         |
| Search 🚺               | List All          | New I   | Record 🔲 Reports 🧧 | Delete 🚺 Me | erge            |     |   |                |         |
| Names                  | List All          | Sul     | bjects             |             |                 |     |   |                |         |
| Subjects<br>Accessions |                   | Filter: |                    | 0 Re        | ecord(s)        |     |   |                |         |
| Resources              |                   | Subject | t Term             |             | Subject Term Ty | pe  |   | Subject Source |         |
|                        |                   |         |                    |             |                 |     |   |                |         |
|                        |                   |         |                    |             |                 |     |   |                |         |
|                        |                   |         |                    |             |                 |     |   |                |         |
|                        |                   |         |                    |             |                 |     |   |                |         |
|                        |                   |         |                    |             |                 |     |   |                |         |
|                        |                   |         |                    |             |                 |     |   |                |         |
|                        |                   |         |                    |             |                 |     |   |                |         |
|                        |                   |         |                    |             |                 |     |   |                |         |
|                        |                   |         |                    |             |                 |     |   |                |         |
|                        |                   |         |                    |             |                 |     |   |                |         |
|                        |                   |         |                    |             |                 |     |   |                |         |
|                        |                   |         |                    |             |                 |     |   |                |         |
|                        |                   |         |                    |             |                 |     |   |                |         |
|                        |                   |         |                    |             |                 |     |   |                |         |
|                        |                   |         |                    |             |                 |     |   |                |         |
|                        |                   |         |                    |             |                 |     |   |                |         |
|                        |                   |         |                    |             |                 |     |   |                |         |
|                        |                   |         |                    |             |                 |     |   |                |         |
|                        |                   |         |                    |             |                 |     |   |                |         |
|                        |                   |         |                    |             |                 |     |   |                |         |
|                        |                   |         |                    |             |                 |     |   |                |         |
|                        | Manager and State |         |                    | Y -         |                 | Y = | Y |                | <br>0.0 |

## NAMES AND SUBJECTS – Chapter 11 (AT MANUAL)

- The "NAMES" and "SUBJECTS" modules provide:
  - A tool for recording persons, families, and corporate bodies associated with accessions or collections
  - A means to track the relationships between archival materials and all above entities
  - A way to manage name and subject authorities

## NAMES MODULE - STANDARDS

- Designed to conform with ISAAR(CPF)
- Designed to support the emerging standard EAC (Encoded Archival Context)
- Allows formulation of names using AACR2, DACS rules

### TECH PRACTICES FOR NAMES AND SUBJECTS

- Authorities in use:
  - LC name authority file, subject headings (LCNAF, LCSH)
  - Art and Architecture Thesaurus (AAT)
  - Digital Library of Georgia Name Authority Database (DLG)
  - Union List of Artists Names (ULAN)
  - Local Sources (using DACS rules)

| Search 💽 Lat Al 💽 New Record De Reports 💽 Deleo 💭 Merge<br>annes<br>dubects<br>escurces<br>Sort Name Name Type Name Source Name Rule<br>Report Sort Name Name Type<br>Name Source Name Rule<br>Sort Name Name Rule<br>Sort Name Name Rule<br>Name Rule<br>Sort Name Name Rule<br>Sort Name Name Rule<br>Name Rule<br>Name Ru | Import Setu | up Report | s | Help     |                         |                        |                       |                          |      |                  |
|----------------------------------------------------------------------------------------------------|-------------|-----------|---|----------|-------------------------|------------------------|-----------------------|--------------------------|------|------------------|
| ableCS<br>esourceS Sort Name Name Type Name Source Name Rule                                                                                                    | Search 🚺    | List All  | • | New Re   | cord 🔲 Reports 🥃 Del    | ete Merge              |                       |                          |      |                  |
| ableCS<br>esourceS Sort Name Name Type Name Source Name Rule                                                                                                    | ames        |           |   | 🔔 Nam    | ies                     |                        |                       |                          |      |                  |
| esources Sort Name Type Name Source Name Rule                                                                                                    |             |           |   |          |                         | 0 Record(s)            |                       |                          |      |                  |
|                                                                                                    |             |           |   | Sort Nam | e                       | Name Type              | Name Source           | Name                     | Rule |                  |
| start 🕑 🏉 🧐 🍘 Instead of the second second seco                                                                                                    |             |           |   |          |                         |                        |                       |                          |      |                  |
|                                                                                                    | start       | 1         | 3 | )        | 🔢 De Catanzaro, Christi | 🕲 Georgia Tech Library | 🕲 AT&T Web E-mail - M | 🕲 Chapter 11.pdf (appli. |      | <b>2 2 10:56</b> |

Search

#### ames

ubjects ccessions

| Ľ |   | c | 2 | 2  | r. | л | 12 |
|---|---|---|---|----|----|---|----|
| e | s | o | ι | J۲ | ċ  | e | s  |

New Record 📘 Reports 🥃 Delete 🏠 Merge List All 👤 Names 896 Record(s) Filter: Sort Name Name Type Name Source Name Rule Darling, Edward Person linaest Daugherty, Ben Person inaest. Davis, Charles Local Sources Describing Archives: A Content Standard Person Davis, Day ingest Person Davis, Jan Person ingest Davis, R. Bruce Person inaest Local Sources Describing Archives: A Content Standard Dawkins, Julie Person Days Inns of America (Firm). President. Corporate Body Library of Congress Name Authority File De Camp, Catherine Crook Person Library of Congress Name Authority File Library of Congress Name Authority File De Camp, L. Sprague, (Lyon Sprague), ... Person de Vries, Esther ingest Person Dean, Kevin Person ingest DeBoo, Robert Person ingest Delgado, Shawn Local Sources Describing Archives: A Content Standard Person Desai, Prateen Person ingest Devitt, Patt Person ingest Dibble, Ann Person ingest Local Sources Digital Resource Foundation for the Ort... Corporate Body Digman, Juanita ingest Person Dodd, Bobby, 1908-1988 Local Sources Describing Archives: A Content Standard Person Dodd, James B. Person ingest Dodd, Jim Person ingest Dodson, Barbara Person ingest Dolder, Fred ingest Person Dowling, Elizabeth Person ingest Drake, Miriam A. Library of Congress Name Authority File Person Describing Archives: A Content Standard Dreger, Jim Person Local Sources Drew, Frances Person ingest Drum, Leo, Jr. ingest Person DuBose, Edwin Rembert Person ingest Duckworth, Linda Person ingest Describing Archives: A Content Standard Dull, James E., (James Edward), 1928-Local Sources Person Dunn, John Person ingest Dykeman, Amy Person inaest

Archivis...

📵 Georgia ....

🕑 Calcium ...

<u>્ર</u>િય

Ø. 🕅

🕑 Georgia ...

4:54 F

Tuesd

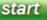

C

3

0

De Cata...

🕙 Georgia ....

🛞 Honors ....

Search

ames

ubjects

ccessions

esources

New Record 📘 Reports 🥃 Delete 🏠 Merge List All 👤 Names 895 Record(s) Filter: Sort Name Name Type Name Source Name Rule Darling, Edward Person linaest Daugherty, Ben Person inaest. Davis, Charles Local Sources Describing Archives: A Content Standard Person Davis, Day ingest Person Davis, Jan Person ingest Davis, R. Bruce Person inaest Local Sources Describing Archives: A Content Standard Dawkins, Julie Person Days Inns of America (Firm). President. Corporate Body Library of Congress Name Authority File De Camp, Catherine Crook Person Library of Congress Name Authority File Library of Congress Name Authority File De Camp, L. Sprague, (Lyon Sprague), ... Person de Vries, Esther Person ingest Dean, Kevin Person ingest DeBoo, Robert Person ingest Delgado, Shawn Local Sources Describing Archives: A Content Standard Person Desai, Prateen Person ingest Devitt, Patt Person ingest Dibble, Ann Person ingest Describing Archives: A Content Standard Digital Resource Foundation for the Ort... Corporate Body Local Sources Digman, Juanita Person ingest Digital Library of Georgia Name Authorit... Dodd, Bobby, 1908-1988 Person Dodd, James B. Person ingest Dodd, Jim Person ingest Dodson, Barbara Person ingest Dolder, Fred ingest Person Dowling, Elizabeth ingest Person Drake, Miriam A. Library of Congress Name Authority File Person Describing Archives: A Content Standard Dreger, Jim Local Sources Person Drew, Frances Person ingest Drum, Leo, Jr. ingest Person DuBose, Edwin Rembert Person ingest Duckworth, Linda Person ingest Describing Archives: A Content Standard Dull, James E., (James Edward), 1928-Local Sources Person Dunn, John Person ingest Dykeman, Amy Person inaest

🕑 AT&T - WE...

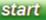

De Catanza...

🕑 Georgia Te...

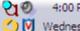

🖲 Essential Tr...

🕑 Georgia Te...

🕲 Chapter 15...

| s        | <b>a</b>           |                                                                                                    |                              |
|----------|--------------------|----------------------------------------------------------------------------------------------------|------------------------------|
| ar       | Names              |                                                                                                    |                              |
| ub<br>cq | Dodd Dobby 1009    | 988                                                                                                    |                              |
| es       | Details Non-Pref   | red Forms, Accessions & Resources Contact Info                                                                                                    |                              |
|          | Name Identity Rec  | d: Person                                                                                                    |                              |
|          | Personal Prefix    | Personal Dates 1908-1988                                                                                                    | itandard                     |
|          | Personal Primary N | me Dodd Qualifier                                                                                                    |                              |
|          | Personal Rest Of N | me Bobby Personal Fuller Form                                                                                                    |                              |
|          | Personal Title     | Name Source Digital Library of Georgia Name Author                                                                                                    | ority Da <sup>itandard</sup> |
|          | Personal Suffix    | Name Rule                                                                                                    |                              |
|          | Number             | Personal Direct Order                                                                                                    |                              |
|          |                    |                                                                                                    |                              |
|          | Sort Name Dodd,    | obby, 1908-1988 🗸 Create Sol                                                                                                    | rt Nam<br>itandard           |
|          | Description Type   | ography 🔽                                                                                                    |                              |
|          | r i r              | bby Dodd was born Robert Lee Dodd on November 11, 1908, in Galax, Virginia, the son of Edwin Dodd and Susan Viola Nuckol<br>oved to Kingsport, Tennessee when Bobby was eleven years old. After graduating from high school in Kingsport, he attended t<br>ennessee, Knoxville. |                              |
|          | l l                | hile at the University of Tennessee, Dodd played several sports, including basketball, baseball, track, and football; however, I                                                                                                    | he was                       |
|          | Citation A         | 5022                                                                                                    |                              |
|          |                    |                                                                                                    |                              |
|          |                    |                                                                                                    | itandard                     |
|          |                    |                                                                                                    |                              |
|          |                    | First Previous Next Last Reports Cancel OK                                                                                                    | itandard                     |
|          | Crostodi Usr 8 30  | 7 bu admin 1 Nodified: Nar E. 2008 bu deestanzare 1 Decord Number: 202                                                                                                    |                              |
| s        | tart 🚺 🕑 🏉 🍕       | 🎒 📑 De Catanza 🔞 Georgia Te 🔞 AT&T - WE 🕲 Chapter 15 🕲 Georgia Te 🕲 Essential Tr                                                                                                    | 20 0 4:06 F                  |

| ames                       |                             |                        |                          |                 |                  |
|----------------------------|-----------------------------|------------------------|--------------------------|-----------------|------------------|
| odd, Bobby, 1908-1988      |                             |                        |                          |                 |                  |
| Details Non-Preferred Form | ns, Accessions & Resou      | Irces Contact Info     |                          |                 |                  |
| on-Preferred Forms         |                             | Contractinito          |                          |                 |                  |
| Sort Name 🔺                |                             |                        | Name Tune                |                 |                  |
| odd, Robert L. ("Bobby")   |                             |                        | Name Type<br>Person      |                 |                  |
| odd, Robert Lee            |                             |                        | Person                   |                 |                  |
| ,                          |                             |                        |                          |                 |                  |
|                            |                             |                        |                          |                 |                  |
|                            |                             |                        |                          |                 |                  |
|                            |                             | Add Non-Preferred Form | Remove Non-Prefe         | erred Form      |                  |
|                            |                             |                        |                          |                 |                  |
| cessions                   |                             |                        |                          |                 |                  |
|                            | Title                       | Date Expression        | Description              | Extent Number   | Extent Typ       |
| Accession Number 🔺 👘       |                             |                        |                          |                 | C                |
| Accession Number 🔺         | Bobby Dodd Explains Footbal | II                     | "Bobby Dodd Explains Foo | otball          | 0.25 Linear feet |
| 995.1002                   | Bobby Dodd Explains Footba  | II                     | "Bobby Dodd Explains Foo | otball          | 0.25 Linear feet |
| 995.1002                   | Bobby Dodd Explains Footba. |                        | "Bobby Dodd Explains Foo |                 | 0.25 Linear feet |
| 995.1002                   | Bobby Dodd Explains Footba  | II                     | "Bobby Dodd Explains Foo | Date Expression | 0.25 Linear feet |
| 995.1002                   | Bobby Dodd Explains Footba  |                        | "Bobby Dodd Explains Foo |                 | 0.25 Linear feet |
| 995.1002                   | Bobby Dodd Explains Footba  |                        | "Bobby Dodd Explains Foo |                 | 0.25 Linear feet |
| 995.1002                   | Bobby Dodd Explains Footba  |                        | "Bobby Dodd Explains Foo |                 | 0.25 Linear feet |
| 995.1002                   |                             | Title                  | "Bobby Dodd Explains Foo |                 | 0.25 Linear feet |
| 995.1002                   |                             | Title                  | "Bobby Dodd Explains Foo |                 | 0.25 Linear feet |
| 995.1002                   |                             | Title                  |                          | Date Expression | 0.25 Linear feet |
| 995.1002                   |                             | Title                  | "Bobby Dodd Explains Foo | Date Expression | 0.25 Linear feet |
| 995.1002                   | ubject term linked at th    | Title                  |                          | Date Expression | 0.25 Linear feet |
| 995.1002                   |                             | Title                  |                          | Date Expression | 0.25 Linear feet |

### ELEMENTS REQUIRED FOR A NAME RECORD IN AT

- Name type (person, corporate body, family)
- Source or rules (at least one must be present)
- Sort name (if create sort name automatically is checked, this will be done)
- Primary name (for personal or corporate names); Family name (for a family)

## NAMES MODULE – View All

- Click on "Names" on left sign of screen
- Click on "List All" icon at top of screen

Brooks, Christopher T.

Cane, Lawrence.

Chaikin, George.

Chesler, Phyllis

Chesnut, James

Coates, Vary T.

Colodny, Robert.

Cook, Edwin A.

Cogswell, Theodore.

Burroughs, John, 1837-1921

Carter, Edward A., --d. 1963.

Chesnut, James, General.

Cook, Edwin A. -- Archives

| 🚨 Names                                      |                |                                         |                           |  |  |  |
|----------------------------------------------|----------------|-----------------------------------------|---------------------------|--|--|--|
| Filter:                                      | 135 Record(s)  |                                         |                           |  |  |  |
| Sort Name                                    | Name Type      | Source                                  | Rules                     |  |  |  |
| Abbott, Sidney                               | Person         | ingest                                  |                           |  |  |  |
| Abraham Lincoln Brigade Archives             | Corporate Body | ingest                                  |                           |  |  |  |
| Acker, Sylvia Boehm.                         | Person         | ingest                                  |                           |  |  |  |
| Agustin de, Iturbide, 1783-1824              | Person         | Library of Congress Name Authority File | Describing Archives: A Co |  |  |  |
| Alliance of Women in Architecture (U.S.)     | Corporate Body | ingest                                  |                           |  |  |  |
| Amberg, George, 1901-                        | Person         | ingest                                  |                           |  |  |  |
| Amery, Alfred                                | Person         | ingest                                  |                           |  |  |  |
| Antioch CollegeFacultyHistorySources         | Corporate Body | ingest                                  |                           |  |  |  |
| Ball, Wilbur Allen, Dr., 1, President, 1928- | Person         | Local Sources                           | Describing Archives: A Co |  |  |  |
| Bazalgette, Leon                             | Person         | Library of Congress Name Authority File | Describing Archives: A Co |  |  |  |
| Begelman, Elias.                             | Person         | ingest                                  |                           |  |  |  |
| Bellamy, Miles                               | Person         | ingest                                  |                           |  |  |  |
| Bellamy, Richard                             | Person         | ingest                                  |                           |  |  |  |
| Bessie, Alvah Cecil, 1904-                   | Person         | ingest                                  |                           |  |  |  |
| Birkby, Phyllis                              | Person         | ingest                                  |                           |  |  |  |
| Birkby, Phyllis, 1932-1994                   | Person         | ingest                                  |                           |  |  |  |
| Blaine, Nell, 1922-                          | Person         | ingest                                  |                           |  |  |  |
| Blouet, Paul, 1848-1903                      | Person         | ingest                                  |                           |  |  |  |
| Boller, Robert                               | Person         | Local Sources                           |                           |  |  |  |
| Bourdon, David                               | Person         | ingest                                  |                           |  |  |  |
| Bourdon, David Archives                      | Person         | ingest                                  |                           |  |  |  |
| Bradbury, E.E.                               | Person         | ingest                                  |                           |  |  |  |
| Brooks, Christopher T.                       | Corporate Body | ingest                                  |                           |  |  |  |
|                                              |                |                                         |                           |  |  |  |

ingest

ingest

ingest

ingest

ingest

ingest

ingest

ingest

ingest

ingest

ingest

ingest

ingest

Library of Congress Name Authority File

Describing Archives: A Co

Person

Person

Person

Person

Person

Person

Person

Person

Person

Person

Person

Person

Person

Communist Party of the United States of America--... Corporate Body

### **EXERCISE 1**

#### Creating a Basic NAME Record

# EXERCISE 1 – INSTRUCTIONS (1)

- Enter the creator listed in your finding aid OR
- Enter your own name
- Make sure the "Names" module is highlighted (icons on the left)
- Click on "New Record" (top of screen)

| ew I | Record 🔲 Reports 💽 Delete 🕥 Me | rge         |        |       |
|------|--------------------------------|-------------|--------|-------|
|      | 💶 Names                        |             |        |       |
|      | Filter:                        | 0 Record(s) |        |       |
|      | Sort Name                      | Name Type   | Source | Rules |
|      |                                |             |        |       |

|                                                   | < |
|---------------------------------------------------|---|
| What type of name record would you like to create | : |
| Person 💌                                          |   |
| Person                                            |   |
| Corporate Body                                    |   |
| Family                                            |   |

# EXERCISE 1 – INSTRUCTIONS (2)

- Select the appropriate name: Person, Corporate Body, or Family
- Click "OK"

| Ne | w Re | ecord 📘 Reports 🥃 Delete 🚯 Merg | •           |        |       |
|----|------|---------------------------------|-------------|--------|-------|
|    |      | Names                           |             |        |       |
|    | F    | ilter:                          | 0 Record(s) |        |       |
|    |      | Sort Name                       | Name Type   | Source | Rules |
|    |      |                                 |             |        |       |

|                                                  | ×  |
|--------------------------------------------------|----|
| What type of name record would you like to creat | te |
| Person                                           | -  |
| OK Cancel                                        |    |

| Impo           | t Setun Renorts Heln    |               |                       |             |                      |                 |                   |       |
|----------------|-------------------------|---------------|-----------------------|-------------|----------------------|-----------------|-------------------|-------|
| 5.000          | สโ                      |               |                       |             |                      |                 | ×                 |       |
| Sear           | Names                   |               |                       |             |                      |                 |                   |       |
| ames           |                         |               |                       |             |                      |                 |                   |       |
| ubjed          |                         |               |                       | -           |                      |                 |                   |       |
| ccess<br>esoui | Non-Preferred           |               | esources Contact Info | )           |                      |                 |                   |       |
|                | Name Identity Record: I | Person        |                       |             |                      |                 |                   |       |
|                | Personal Prefix         |               |                       |             | Personal Dates       |                 |                   |       |
|                | Personal Primary Name   |               |                       |             | Qualifier            |                 |                   | hdaro |
|                | Personal Rest Of Name   |               |                       |             | Personal Fuller Form |                 |                   |       |
|                | Personal Title          |               |                       |             | Name Source          |                 |                   | hdard |
|                | Personal Suffix         |               |                       |             | Name Rule            |                 |                   |       |
|                | Number                  |               |                       |             | 📃 Personal Direct O  | rder            |                   |       |
|                |                         |               |                       |             | 1                    |                 |                   |       |
|                | Sort Name               |               |                       |             |                      |                 | 🖌 Create Sort Nan | n     |
|                | Description Type        | ~             |                       |             |                      |                 |                   | hdaro |
|                | Description Note        |               |                       |             |                      |                 |                   | 4     |
|                |                         |               |                       |             |                      |                 |                   | hdard |
|                |                         |               |                       |             |                      |                 |                   |       |
|                |                         |               |                       |             |                      |                 |                   |       |
|                | Citation                |               |                       |             |                      |                 |                   |       |
|                | Citation                |               |                       |             |                      |                 |                   |       |
|                |                         |               |                       |             |                      |                 |                   |       |
|                |                         |               |                       |             |                      |                 |                   |       |
|                |                         |               |                       |             |                      |                 |                   | hdard |
|                |                         |               |                       |             |                      |                 |                   | 1     |
|                |                         |               |                       |             |                      |                 |                   |       |
|                |                         | First         | Previous Next         | Last        | Reports Cancel       |                 | _                 | ndaro |
|                |                         |               |                       |             |                      |                 |                   |       |
| sta            | rt 📄 🕑 🏉 🧐              | De Catanzaro, | 🕘 Georgia Tech Li     | 🕲 AT&T - WE | EB E 🔞 Chapter 11    | l.pdf 🧿 Georgia | Tech Ar 언 0       | 4:431 |
|                |                         |               |                       |             |                      |                 | (1)               | Vedne |

## EXERCISE 1 – INSTRUCTIONS (3)

- Enter Primary name (for personal or corporate names); Family name (for a family) and Rest of Name (if needed)
- Enter Source (select from drop-down menu choose "Local Sources")
- Enter **Rules** (optional)
- Make sure Create Sort Name Automatically is checked
- Go to INSTRUCTIONS (OPTIONAL) or go directly to COMPLETION

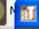

#### Names

| ( |    |
|---|----|
|   | э  |
|   | 14 |
|   |    |
|   |    |
|   |    |
|   |    |

.

| de Catanzaro, ( | Christine D.            |                |                 |             |                                                |                                |               |           |           |
|-----------------|-------------------------|----------------|-----------------|-------------|------------------------------------------------|--------------------------------|---------------|-----------|-----------|
| Details Non-F   | Preferred Forms, Access | ions & Resourc | es Contact Info |             |                                                |                                |               |           |           |
| Name Identity   | Record: Person          |                |                 |             |                                                |                                |               |           |           |
| Prefix          |                         |                |                 | Dates       |                                                |                                |               |           |           |
| Primary Name    | de Catanzaro            |                |                 | Qualifier   |                                                |                                |               |           |           |
| Rest of Name    | Christine D.            |                |                 | Fuller Form |                                                |                                |               |           |           |
| Title           |                         |                |                 | Source      |                                                |                                |               | ~         |           |
| Suffix          |                         |                |                 | Rules       | ingest (ingest                                 | -)                             |               |           |           |
| Number          |                         |                |                 | 📃 Direct Or | Library of Cor                                 | ngress Name                    | Authority Fil | e (LCNAF) |           |
| Sort Name de    | Catanzaro, Christine D  |                |                 |             | Local Sources<br>NACO Authori<br>NAD/ARK II Ai | ty File (naf)<br>uthority Data |               |           | natically |
| Description Typ | De                      | ~              |                 |             | Union List of a                                | Artist Names                   | lutanj        |           |           |
| Description Not | te                      |                |                 |             |                                                |                                |               |           | ^         |
|                 |                         |                |                 |             |                                                |                                |               |           | =         |
|                 |                         |                |                 |             |                                                |                                |               |           |           |
|                 |                         |                |                 |             |                                                |                                |               |           | ~         |
| Citation        |                         |                |                 |             |                                                |                                |               |           | _         |
|                 |                         |                |                 |             |                                                |                                |               |           | =         |
|                 |                         |                |                 |             |                                                |                                |               |           |           |
|                 |                         |                |                 |             |                                                |                                |               |           | ~         |
|                 |                         |                |                 |             |                                                |                                | 2             |           |           |
|                 |                         |                |                 |             |                                                |                                |               |           |           |
|                 | First                   | Previous N     | Vext Last       | Reports     | Cancel                                         | ок ок                          | + 1           |           |           |
|                 |                         |                |                 |             |                                                |                                |               |           |           |
|                 |                         |                |                 |             |                                                |                                |               |           |           |

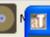

#### Names

| de Catanzaro, I | Christine D.           |                |            |          |             |              |            |           |            |           |          |
|-----------------|------------------------|----------------|------------|----------|-------------|--------------|------------|-----------|------------|-----------|----------|
| Details Non-    | Preferred Forms, Acc   | essions & Reso | urces Cont | act Info |             |              |            |           |            |           |          |
| Name Identity   | Record: Person         |                |            |          |             |              |            |           |            |           |          |
| Prefix          |                        |                |            |          | Dates       |              |            |           |            |           |          |
| Primary Name    | de Catanzaro           |                |            |          | Qualifier   |              |            |           |            |           |          |
| Rest of Name    | Christine D.           |                |            |          | Fuller Form |              |            |           |            |           |          |
| Title           |                        |                |            |          | Source      | Local Source | s (local)  |           |            | *         |          |
| Suffix          |                        |                |            |          | Rules       | Describing A | rchives: A | Content S | tandard (o | lacs) 🐱   |          |
| Number          |                        |                |            |          | 📃 Direct O  | rder         |            |           |            |           |          |
| Sort Name de    | e Catanzaro, Christine | e D.           |            |          | <u>·</u>    |              |            | 🛛 🗹 Creat | e Sort Nar | ne Automa | tically  |
| Description Ty  | pe                     | *              |            |          |             |              |            |           |            |           |          |
| Description No  | te                     |                |            |          |             |              |            |           |            |           | ^        |
|                 |                        |                |            |          |             |              |            |           |            |           | <b>^</b> |
|                 |                        |                |            |          |             |              |            |           |            |           | ~        |
| Citation        |                        |                |            |          |             |              |            |           |            |           |          |
| Citation        |                        |                |            |          |             |              |            |           |            |           | <b>^</b> |
|                 |                        |                |            |          |             |              |            |           |            |           |          |
|                 |                        |                |            |          |             |              |            |           |            |           | ~        |
|                 |                        |                |            |          |             |              |            |           |            |           |          |
|                 |                        |                |            |          |             |              |            | ★         |            |           |          |
|                 | Firs                   | t Previous     | Next       | Last     | Reports     | Cancel       | ок         | OK + 1    |            |           |          |
|                 |                        |                |            |          |             |              |            |           |            |           |          |
|                 |                        |                |            |          |             |              |            |           |            |           |          |

×

## EXERCISE 1 – INSTRUCTIONS (OPTIONAL)

- Click on "Non-Preferred Names" tab
- Click on "Add Non-Preferred Names"
- Enter another version of your name/creator's name that is not the authorized version
- Click OK

|                    |                      |                                |                    |                    | Record 6 of 2         |
|--------------------|----------------------|--------------------------------|--------------------|--------------------|-----------------------|
| ames               |                      |                                |                    |                    |                       |
| e Catanzaro, Chris |                      |                                |                    |                    |                       |
|                    |                      | ons & Resources Contact Info   |                    |                    |                       |
| Non-Preferred Forn | ns                   |                                |                    |                    |                       |
| Sort Name 🔺        |                      |                                | Name Type          |                    |                       |
|                    |                      |                                |                    |                    | <u> </u>              |
|                    |                      |                                |                    |                    |                       |
|                    |                      |                                |                    |                    |                       |
|                    |                      | Add Non-Preferred Form         | Remove Non-Prefe   | rrod Form          |                       |
|                    |                      |                                |                    |                    |                       |
| Accessions         |                      |                                |                    |                    |                       |
| Accession Number 🔺 | Title                | Extent Number                  | Extent Measurement | Acquisition Type   | Display Repository    |
|                    |                      |                                |                    |                    |                       |
|                    |                      |                                |                    |                    |                       |
|                    |                      |                                |                    |                    |                       |
|                    |                      |                                |                    |                    |                       |
|                    |                      |                                |                    |                    |                       |
| Resources          |                      |                                |                    |                    |                       |
|                    | Extent Number        | EAD FA Unique Identifie        | r Resource Id      | Extent Measurement |                       |
|                    | Extent Number        | EAD FA Unique Identifie        | r Resource Id      | Extent Measurement |                       |
|                    | Extent Number        | EAD FA Unique Identifie        | r Resource Id      | Extent Measurement | Resource Identifier 🔺 |
| Resources<br>Title | Extent Number        | EAD FA Unique Identifie        | er Resource Id     | Extent Measurement | Resource Identifier 🔺 |
| Title              |                      |                                |                    | Extent Measurement | Resource Identifier 🔺 |
| Title              |                      | EAD FA Unique Identifie        |                    | Extent Measurement | Resource Identifier 🔺 |
|                    |                      |                                |                    | Extent Measurement | Resource Identifier 🔺 |
| Title              |                      |                                |                    |                    | Resource Identifier 🔺 |
| Title              | ave the subject term | n linked at the component leve |                    |                    | Resource Identifier 🔺 |
| Title              |                      | n linked at the component leve |                    |                    | Resource Identifier 🔺 |

•

1

X

#### Names

Record 6 of 28

| de Catanzaro, Christine D.<br>Details Non-Preferred Forms, | <b>a</b>                  |                                                 |                       |
|------------------------------------------------------------|---------------------------|-------------------------------------------------|-----------------------|
| Non-Preferred Forms                                        | Names                     | Non Preferred Names                             |                       |
| Sort Name 🔺                                                | Name Identity Record:     | Person                                          |                       |
|                                                            | Prefix                    | 🗌 Direct Order                                  |                       |
|                                                            | Primary Name              | Catanzaro                                       |                       |
|                                                            | Rest of Name              | Christine de                                    | <u> </u>              |
|                                                            | Title                     |                                                 |                       |
| Accessions                                                 | Suffix                    |                                                 |                       |
| Accession Number 🔺 🛛 Title                                 | Number                    |                                                 | Display Repository    |
|                                                            | Dates                     |                                                 | <u>^</u>              |
|                                                            | Fuller Form               |                                                 |                       |
|                                                            | Qualifier                 |                                                 | <u>▼</u>              |
| Resources                                                  | Sort Name Catanzaro,      | Christine de 🛛 🗹 Create Sort Name Automatically |                       |
| Title Extent                                               |                           |                                                 | Resource Identifier 🔺 |
|                                                            |                           |                                                 | <u>^</u>              |
|                                                            |                           |                                                 |                       |
|                                                            |                           |                                                 | ✓                     |
| Resources in Red have the subj                             | First Previous            | Next Last Cancel OK OK + 1                      |                       |
|                                                            |                           |                                                 |                       |
|                                                            |                           |                                                 |                       |
|                                                            | First Previous            | Next Last Reports Cancel OK                     |                       |
| Created: Mar 8, 2008 by superu                             | ser   Modified: Mar 8, 20 | 08 by superuser   Record Number: 321            |                       |
|                                                            |                           |                                                 |                       |

## EXERCISE 1 – INSTRUCTIONS (OPTIONAL)

- Click on "Contact Info" tab
- Enter some minimal contact information

| 2 | P | a |
|---|---|---|

|  | <b>F</b> |
|--|----------|
|  | D        |
|  |          |
|  |          |

#### de Catanzaro, Christine D

|             | -Preferred Forms, Accessions & Resources Contact Info |            |
|-------------|-------------------------------------------------------|------------|
| Salutation  | Christine D. de Catanzaro                             |            |
| Address 1   |                                                       | Co         |
| Address 2   |                                                       |            |
| City        | Decatur Region GA Mail Code 30030                     |            |
| Country     |                                                       | <i>с</i> . |
| Telephone   |                                                       | Co<br>Co   |
| E-mail      |                                                       |            |
| Name        |                                                       |            |
| Notes       | Label Note                                            |            |
|             |                                                       |            |
|             |                                                       | Co         |
|             | Add Note Remove Contact Note                          |            |
|             |                                                       |            |
|             |                                                       |            |
|             | First Previous Next Last Reports Cancel OK OK + 1     |            |
|             |                                                       |            |
| COOK, EGWIT | Michilves Person ingesc                               |            |

## **EXERCISE 1 - COMPLETION**

- IF YOU USED A CREATOR'S NAME, click "OK." This action will save your data.
- IF YOU USED YOUR OWN NAME, click "CANCEL." Your data will not be saved.

## CUSTOMIZATIONS – NAMES MODULE (Chapter 15 of AT)

- Change the fields in the display screen
- Make additions/revisions to the drop-down menu
  - E.g., add a Name Source (Tech customized by adding DLG)
- You can also merge records
   E.g., "Dodd, Jim" and "Dodd, James B."

Search

ames

ubjects

ccessions

esources

New Record 📘 Reports 🌅 Delete 🏠 Merge List All 🖪 Names 895 Record(s) Filter: Sort Name Name Type Name Source Name Rule Darling, Edward Person linaest Daugherty, Ben Person inaest. Davis, Charles Local Sources Describing Archives: A Content Standard Person Davis, Day ingest Person Davis, Jan Person ingest Davis, R. Bruce Person inaest Local Sources Describing Archives: A Content Standard Dawkins, Julie Person Days Inns of America (Firm). President. Corporate Body Library of Congress Name Authority File De Camp, Catherine Crook Person Library of Congress Name Authority File Library of Congress Name Authority File De Camp, L. Sprague, (Lyon Sprague), ... Person de Vries, Esther Person ingest Dean, Kevin Person ingest DeBoo, Robert Person inaest. Delgado, Shawn Local Sources Describing Archives: A Content Standard Person Desai, Prateen Person ingest Devitt, Patt Person ingest Dibble, Ann Person ingest Local Sources Describing Archives: A Content Standard Digital Resource Foundation for the Ort... Corporate Body Digman, Juanita ingest Person Digital Library of Georgia Name Authorit... Dodd, Bobby, 1908-1988 Person Dodd. James B. Person ingest Dodd, Jim Person ingest Dodson, Barbara Person ingest Dolder, Fred ingest Person Dowling, Elizabeth ingest Person Drake, Miriam A. Library of Congress Name Authority File Person Describing Archives: A Content Standard Dreger, Jim Local Sources Person Drew, Frances Person ingest Drum, Leo, Jr. ingest Person DuBose, Edwin Rembert Person ingest Duckworth, Linda Person ingest Describing Archives: A Content Standard Dull, James E., (James Edward), 1928-Local Sources Person Dunn, John Person ingest Dykeman, Amy Person inaest

start

3

C

🕙 Georgia Tech Li...

🕙 AT&T - WEB E-...

🕲 Chapter 11.pdf ...

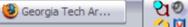

| Import Setup Reports Help |
|---------------------------|
|---------------------------|

160

New Record 🔲 Reports 🥃 Delete 🕥 Merge

Search 📓 List All 💿

ames

ubjects

ccessions

esources

start

| Filter:               | สป                |            |             |           |        |                                |
|-----------------------|-------------------|------------|-------------|-----------|--------|--------------------------------|
| Sort Name             |                   |            |             |           |        | Name Rule                      |
| Darling, Edward       | Select an item to | merge into |             |           |        |                                |
| Daugherty, Ben        | Sort Name         | Name Type  | Name Source | Name Rule |        |                                |
| Davis, Charles        | Dodd, James B.    | Person     | ingest      |           | -      | Describing Archives: A Content |
| Davis, Day            | Dodd, Jim         | Person     | ingest      |           |        |                                |
| Davis, Jan            | ,                 |            |             |           |        |                                |
| Davis, R. Bruce       |                   |            |             |           |        |                                |
| Dawkins, Julie        |                   |            |             |           |        | Describing Archives: A Content |
| Days Inns of America  |                   |            |             |           | • File |                                |
| De Camp, Catherine    |                   |            |             |           | • File |                                |
| De Camp, L. Sprague   |                   |            |             |           | • File |                                |
| de Vries, Esther      |                   |            |             |           |        |                                |
| Dean, Kevin           |                   |            |             |           |        |                                |
| DeBoo, Robert         |                   |            |             |           |        |                                |
| Delgado, Shawn        |                   |            |             |           |        | Describing Archives: A Content |
| Desai, Prateen        |                   |            |             |           |        |                                |
| Devitt, Patt          |                   |            |             |           |        |                                |
| Dibble, Ann           |                   |            |             |           |        |                                |
| Digital Resource Four |                   |            |             |           |        | Describing Archives: A Content |
| Digman, Juanita       |                   |            |             |           |        |                                |
| Dodd, Bobby, 1908-1   |                   |            |             |           | horit  |                                |
| Dodd, James B.        |                   |            |             |           |        |                                |
| Dodd, Jim             |                   |            |             |           |        |                                |
| Dodson, Barbara       |                   |            |             |           |        |                                |
| Dolder, Fred          |                   |            |             |           |        |                                |
| Dowling, Elizabeth    |                   |            |             |           |        |                                |
| Drake, Miriam A.      |                   |            |             |           | ' File |                                |
| Dreger, Jim           |                   |            |             |           |        | Describing Archives: A Content |
| Drew, Frances         |                   |            |             |           |        |                                |
| Drum, Leo, Jr.        |                   |            | Cancel      | Select    |        |                                |
| DuBose, Edwin Remb    |                   |            |             |           |        |                                |
| Duckworth, Linda      |                   | Person     | inge:       | st        |        |                                |
| Dull, James E., (Jam  | es Edward), 1928- | Person     | Loca        | l Sources |        | Describing Archives: A Content |
| Dunn, John            |                   | Person     | inge:       | st        |        |                                |
| Dykeman, Amy          |                   | Person     | inae:       |           |        |                                |

| Import Setup Repo                | rts | Help                                    |                                         |                                                                                 |                                        |
|----------------------------------|-----|-----------------------------------------|-----------------------------------------|---------------------------------------------------------------------------------|----------------------------------------|
| Search 🚺 List All                |     | New Record 🔲 Reports 💽 De               | lete Merge                              |                                                                                 |                                        |
| ames                             | K   | 🚨 Names                                 |                                         |                                                                                 |                                        |
| ubjects<br>ccessions<br>esources |     | Filter:                                 | 895 Record(s)                           |                                                                                 |                                        |
|                                  |     | Sort Name                               | Name Type                               | Name Source                                                                     | Name Rule                              |
|                                  |     | Darling, Edward                         | Person                                  | ingest                                                                          |                                        |
|                                  |     | Daugherty, Ben                          | Person                                  | ingest                                                                          |                                        |
|                                  |     | Davis, Charles                          | Person                                  | Local Sources                                                                   | Describing Archives: A Content Standar |
|                                  |     | Davis, Day                              | Person                                  | ingest                                                                          | -                                      |
|                                  |     | Davis, Jan                              | Person                                  | ingest                                                                          |                                        |
|                                  |     | Davis, R. Bruce                         | Person                                  | ingest                                                                          |                                        |
|                                  |     | Dawkins, Julie                          | Person                                  | Local Sources                                                                   | Describing Archives: A Content Standar |
|                                  |     | Days Inns of America (Firm). President. | Corporate Body                          | and the second second second                                                    |                                        |
|                                  |     | De Camp, Catherine Crook                |                                         | Library of Congress Name Authority File<br>e Authority File<br>e Authority File |                                        |
|                                  |     | De Camp, L. Sprague, (Lyon Sp Merge     |                                         | Authority File                                                                  |                                        |
|                                  |     | de Vries, Esther                        |                                         |                                                                                 |                                        |
|                                  |     | Dean, Kevin                             | Are you sure you want to merge 1 record | is into Dodd, James B 2                                                         |                                        |
|                                  |     | DeBoo, Robert                           | Are you sure you want to merge i record | Is into bodd, barnes b.:                                                        |                                        |
|                                  |     | Delgado, Shawn                          |                                         |                                                                                 | Describing Archives: A Content Standar |
|                                  |     | Desai, Prateen                          | Yes No                                  |                                                                                 |                                        |
|                                  |     | Devitt, Patt                            |                                         |                                                                                 |                                        |
|                                  |     | Dibble, Ann                             | Person                                  | ingest                                                                          |                                        |
|                                  |     | Digital Resource Foundation for the Ort |                                         | Local Sources                                                                   | Describing Archives: A Content Standar |
|                                  |     | Digman, Juanita                         | Person                                  | ingest                                                                          | boochoing mennoor meoneone seanaar     |
|                                  |     | Dodd, Bobby, 1908-1988                  | Person                                  | Digital Library of Georgia Name Authorit                                        |                                        |
|                                  |     | Dodd, James B.                          | Person                                  | ingest                                                                          |                                        |
|                                  |     | Dodd, Jim                               | Person                                  | ingest                                                                          |                                        |
|                                  |     | Dodson, Barbara                         | Person                                  | ingest                                                                          |                                        |
|                                  |     | Dolder, Fred                            | Person                                  | ingest                                                                          |                                        |
|                                  |     | Dowling, Elizabeth                      | Person                                  | ingest                                                                          |                                        |
|                                  |     | Drake, Miriam A.                        | Person                                  | Library of Congress Name Authority File                                         |                                        |
|                                  |     | Dreger, Jim                             | Person                                  | Local Sources                                                                   | Describing Archives: A Content Standar |
|                                  |     | Drew, Frances                           | Person                                  | ingest                                                                          | bescholing Archives. A content Standar |
|                                  |     | Drum, Leo, Jr.                          | Person                                  |                                                                                 |                                        |
|                                  |     | DuBose, Edwin Rembert                   | Person                                  | ingest                                                                          |                                        |
|                                  |     | Duckworth, Linda                        | Person                                  | ingest                                                                          |                                        |
|                                  |     | Dull, James E., (James Edward), 1928-   | Person                                  | Local Sources                                                                   | Describing Archives: A Content Standa  |
|                                  |     | Dunn, John                              |                                         |                                                                                 | Describing Archives: A Content Standal |
|                                  |     | Dykeman, Amy                            | Person<br>Person                        | ingest<br>inaest                                                                |                                        |
| start 🔵 🧭 🏉                      | 3   |                                         | Georgia Tech Li 🛛 🧐 AT&T - WEB E        | Y                                                                               | eorgia Tech Ar 200 4:55                |

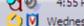

Search

ames

ubjects

ccessions

esources

New Record 📘 Reports 🌅 Delete 🏠 Merge List All 💶 Names 894 Record(s) Filter: Sort Name Name Type Name Source Name Rule Darling, Edward Person linaest Daugherty, Ben Person inaest. Davis, Charles Local Sources Describing Archives: A Content Standard Person Davis, Day ingest Person Davis, Jan Person ingest Davis, R. Bruce Person inaest Local Sources Describing Archives: A Content Standard Dawkins, Julie Person Days Inns of America (Firm). President. Corporate Body Library of Congress Name Authority File De Camp, Catherine Crook Person Library of Congress Name Authority File Library of Congress Name Authority File De Camp, L. Sprague, (Lyon Sprague), ... Person de Vries, Esther ingest Person Dean, Kevin Person ingest DeBoo, Robert Person inaest. Delgado, Shawn Local Sources Describing Archives: A Content Standard Person Desai, Prateen Person ingest Devitt, Patt Person ingest Dibble, Ann Person ingest Local Sources Describing Archives: A Content Standard Digital Resource Foundation for the Ort... Corporate Body Digman, Juanita ingest Person Digital Library of Georgia Name Authorit... Dodd, Bobby, 1908-1988 Person Dodd, James B. ingest Person Dodson, Barbara Person ingest Dolder, Fred Person ingest Dowling, Elizabeth ingest Person Drake, Miriam A. Library of Congress Name Authority File Person Local Sources Describing Archives: A Content Standard Dreger, Jim Person Drew, Frances ingest Person Drum, Leo, Jr. Person ingest DuBose, Edwin Rembert ingest Person Duckworth, Linda Person ingest Describing Archives: A Content Standard Dull, James E., (James Edward), 1928-Local Sources Person Dunn, John ingest Person Dykeman, Amy Person ingest Ebv-Ebersole, Sarah A Person inaest

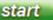

C

3 0 🕙 Georgia Tech Li...

🕑 AT&T - WEB E-...

🕲 Chapter 11.pdf ...

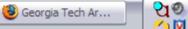

| odd, James B.<br>Details Non-Preferred Forms, | al                    |                                | 3        |                        |
|-----------------------------------------------|-----------------------|--------------------------------|----------|------------------------|
| Non-Preferred Forms                           | Names                 | Non Preferred Names            |          |                        |
| Sort Name 🔺                                   | Name Identity Record: | erson                          |          |                        |
|                                               | Personal Prefix       | Personal Direct Order          |          |                        |
|                                               | Personal Primary Name | Dodd                           |          |                        |
|                                               | Personal Rest Of Name | Jim                            | 1        |                        |
|                                               | Personal Title        |                                |          |                        |
| Accessions                                    | Personal Suffix       |                                |          |                        |
| Accession Number 🔺 🔰 Titl                     |                       |                                | umber E  | Extent Type            |
| 1993.0801 Dona                                |                       |                                | 1 Lir    | near feet              |
| 1998.0702 Kaoli<br>2005.067 Jim [             |                       |                                |          | near feet<br>near feet |
| 2005.067 Jim [                                |                       |                                |          | lear reeu              |
|                                               | Qualifier             |                                |          |                        |
| Resources                                     | Sort Name Dodd, Jim   | Create Sort Name Automatically |          |                        |
| Resource Identifier 🔺                         |                       |                                | pression |                        |
|                                               |                       |                                |          |                        |
|                                               |                       |                                |          |                        |
|                                               |                       |                                |          |                        |
| Resources in Red have the subj                | First Previous        | Next Last Cancel OK OK + 1     | ·        |                        |
|                                               |                       |                                |          |                        |
|                                               |                       |                                |          |                        |
|                                               | First Pre             | /ious Next Last Reports Cancel | ок       |                        |

| ames                  |                                  |                        |                                |                 |                 |
|-----------------------|----------------------------------|------------------------|--------------------------------|-----------------|-----------------|
| odd, James B.         |                                  |                        |                                |                 |                 |
| Details Non-Preferred | l Forms, Accessions & Resource   | s Contact Info         |                                |                 |                 |
| on-Preferred Forms    |                                  |                        |                                |                 |                 |
| Sort Name 🔺           |                                  |                        | Name Type                      |                 |                 |
| odd, Jim              |                                  |                        | Person                         |                 |                 |
|                       |                                  |                        |                                |                 |                 |
|                       |                                  |                        |                                |                 |                 |
|                       |                                  | Add Non-Preferred Form | Remove Non-Preferred (         | Form            |                 |
|                       |                                  |                        |                                |                 |                 |
| ccessions             |                                  |                        |                                |                 |                 |
| Accession Number 🔺    | Title                            | Date Expression        | Description                    | Extent Number   | Extent Type     |
| 993.0801              | Donald Finlay McRae Collectio    |                        | Two Tech 'T' Sweaters, one fr  |                 | 1 Linear feet   |
| 998.0702              | Kaolin - Literature Search       |                        | 14 issues of literature search |                 | 0.5 Linear feet |
| 005.067               | Jim Dodd Papers                  |                        | library records and personal p |                 | 10 Linear feet  |
|                       |                                  |                        |                                |                 |                 |
|                       |                                  |                        |                                |                 |                 |
| esources              |                                  |                        |                                |                 |                 |
| Resource Identifier 🔺 |                                  | Title                  |                                | Date Expression |                 |
|                       |                                  | ndo                    |                                | Date Expression |                 |
|                       |                                  |                        |                                |                 |                 |
|                       |                                  |                        |                                |                 |                 |
|                       |                                  |                        |                                |                 |                 |
|                       |                                  |                        |                                |                 |                 |
| esources in Red have  | the subject term linked at the o | component level        |                                |                 |                 |
|                       |                                  |                        |                                |                 |                 |
|                       |                                  |                        |                                |                 |                 |
|                       |                                  |                        |                                |                 |                 |
|                       | 7                                | Dravious Novt          | _ast Reports Car               | ncel OK         |                 |
|                       | First                            | Previous Next          | Last Repuits Car               |                 |                 |

## **Accession Module**

Introduction

# Creating a Basic Accession Record

- Click on Accession module
- Click on New Record
- Work on Basic Information Tab first
- Enter required fields:
  - Accession number
  - Accession date

- Enter other fields on Basic Information Tab
  - Title
  - Extent
  - Double check repository
  - Date expression
  - Locations

- Enter fields on Accession Notes tab
  - Acquisition type
  - Description
  - Disposition note

- Enter fields on Names & Subjects tab
  - Click on Add Name Link
  - Use filter function to search for name on Name Look up list
  - Click on appropriate name
  - Click on "OK" message and enter appropriate function: creator, source or subject
  - Double click on appropriate name
  - Close window

 Create donor contact information

 See Exercise 1-Creating a Basic Name Record

- Enter fields on Acknowledgements, Restrictions & Processing Tasks tab
  - Acknowledgements & Restrictions information
    - Check boxes and enter dates for paperwork
    - Note restrictions or access issues

- Enter fields on Acknowledgements, Restrictions & Processing Tasks tab
  - Processing Task information
    - Mark processing priority and processor(s)
    - Enter information about processing plan
    - Enter processing start date and status
    - Click OK to save record

# ARCHIVISTS' TOOLKIT WORKSHOP

Resources Module (1)

### ADVANTAGES OF AT FOR DESCRIBING ARCHIVAL MATERIALS

- A tool for writing finding aids (descriptions of archival resources)
- A way to export valid EAD and MARC records (in XML encoding)
- (See Chapter 9 of User Manual)
- A means to import existing EAD or MARC records (in XML encoding) (Chapter 6)

# RESOURCES MODULE -STANDARDS

- Designed to conform to the new EAD Schema
- Creates valid EAD documents (if you're using the EAD DTD)
- Allows and encourages compliance with DACS rules
- Permits compliance with RLG BPGs (mostly)

| Import Set           | up Repor | ts | Help     |                |              |                  |             |             |                |           |               |
|----------------------|----------|----|----------|----------------|--------------|------------------|-------------|-------------|----------------|-----------|---------------|
| Search 📗             | List All | •  | New Re   | cord 🔲 Reports | Delete 🏭 E>  | xport EAD 🎆 Expo |             |             |                |           |               |
| ames                 |          | K  | 🍈 Reso   | ources         |              |                  |             |             |                |           |               |
| ubjects<br>ccessions |          |    | Filter:  |                | 0 Re         | ecord(s)         |             |             |                |           |               |
| esources             |          |    | Resource | e Identifier   |              | Title            |             | Date Exp    | ression        |           |               |
|                      |          |    |          |                |              |                  |             |             |                |           |               |
|                      |          |    |          |                | ( <u></u>    | (                |             |             |                | 0.0       | 0.45          |
| start                | 19 🏉     | 3  | 9        | De Catanza     | 🕲 Georgia Te | 🧐 AT&T Web       | 🕑 Inventory | 🕲 Wikipedia | 🕲 Authority Fi | ି ପୁ®<br> | 3:18<br>Thurs |

| 1 | r | C | e | s |  |
|---|---|---|---|---|--|
|   |   |   |   |   |  |

| Enterprise Manufacturing Company Recor               | ds                                                               | Resource Identifier: A                |
|------------------------------------------------------|------------------------------------------------------------------|---------------------------------------|
| orise Manufacturing Company Records  usiness records | Basic Description Names & Subjects Notes Etc. & Deaccessions Fir | nding Aid Data                        |
| edgers                                               | Level collection 💌 Resou                                         | urce Identifier MS331                 |
|                                                      | Other Level Acce                                                 | essions linked to this Resource ID:   |
|                                                      | Title                                                            | ession Number 🔺 🕴 Accession Title     |
|                                                      | Enterprise Manufacturing Company Records 2007                    | 7.110 Enterprise Manufacturing Com    |
|                                                      | Wrap in tag Exte                                                 | ent<br>«tent Number 10 Linear 💌       |
|                                                      | Date Expression 1877-1960                                        | ontainer Summary                      |
|                                                      | Inclusive Dates Date Begin 1877 Date End 1960 Bulk Dates         | ca. 60 bound volumes)                 |
|                                                      | Bulk Date Begin 1877 Bulk Date End 1930                          | ances                                 |
|                                                      | Language Code English (eng)                                      | tance Type 🔺 🛛 Instance Label         |
|                                                      | Repository Processing Note                                       |                                       |
|                                                      |                                                                  |                                       |
|                                                      | ▼                                                                | Add Instance Remove Instance          |
| ~                                                    | Repository GT Archives                                           | iternal Only 🗌 Restrictions Apply     |
| Add Add Rapid<br>Child Sibling Data Er               |                                                                  | Dort Export Export Container Lab      |
|                                                      | First Previous Next Last Reports Cancel                          | ок                                    |
| start 🕜 🧭 🧶 🎯 📑 De Catan                             | zaro, 📔 🕲 Georgia Tech Li 🛛 🧐 AT&T Web E-ma 🛛 🧐 Inventory of     | f th 🥘 Wikipedia - Mozil 🦳 😋 🍭 4:00 l |

| urces                              |                |                                                                            |                                     | Record                       |
|------------------------------------|----------------|----------------------------------------------------------------------------|-------------------------------------|------------------------------|
| : Enterprise Manufacturing Company | Reco           | rds                                                                        |                                     | Resource Identifier:         |
|                                    | ^              |                                                                            | Notes Etc. & Deaccessions Finding A |                              |
|                                    |                | Name                                                                       | Name Link Function                  | Role                         |
|                                    |                | Enterprise Manufacturing Company (Augusta,                                 |                                     | , Kole                       |
|                                    |                | Fortson, Samuel A.                                                         | Subject                             |                              |
|                                    |                | Granite Flour Mill.                                                        | Subject                             |                              |
|                                    |                | Graniteville Company.                                                      | Subject                             |                              |
|                                    |                |                                                                            | ıme Link Add Name Link Re           | move Name Link               |
|                                    |                | Subjects                                                                   |                                     |                              |
|                                    |                | Subject                                                                    |                                     |                              |
|                                    |                | Business records,                                                          |                                     |                              |
|                                    |                | Textile industryGeorgiaAugusta.<br>Textile manufacturersGeorgiaAugustaHist | orv.                                |                              |
|                                    |                |                                                                            | ~,                                  |                              |
|                                    | ~              |                                                                            | Add Subject Link Remove Subj        | ect Link                     |
| Add Add Child Sibling              | apid<br>ata Ei | ntry Delete Component                                                      | Manage<br>Locations                 | Export<br>MARC Container La  |
|                                    |                | First Previous Next Last                                                   | Reports Cancel OK                   |                              |
| start 🖉 🥙 🎯 🔳 🖪 🖻                  | e Catar        | nzaro, 🛛 🥹 Georgia Tech Li 🛛 🕹 A                                           | T&T Web E-ma 🦉 Inventory of th      | 🕲 Wikipedia - Mozil 🍡 😋 4:02 |

| urces                                                            |                  |                                           |           |                           |                       | Reco                                          |  |
|------------------------------------------------------------------|------------------|-------------------------------------------|-----------|---------------------------|-----------------------|-----------------------------------------------|--|
| : Enterprise Manufacturing Company                               | / Recor          | ds                                        |           |                           |                       | Resource Identifier:                          |  |
| prise Manufacturing Company Records<br>usiness records<br>edgers | ^                | Basic Description Names & S<br>Notes etc. | Subjects  | Notes Etc. & Deaccess     | ions Finding Aid [    | Data                                          |  |
| cugcis;                                                          |                  | Туре                                      |           | Title                     |                       | Content                                       |  |
|                                                                  |                  | Other Finding Aids note                   |           | Other Finding Aids        |                       | A print copy of this finding aid is available |  |
|                                                                  |                  | Custodial History note                    |           | Custodial History         |                       | This collection was originally donated to th  |  |
|                                                                  |                  | Processing Information note               |           | Processing Information    |                       | Christine de Catanzaro and Melanie Stam       |  |
|                                                                  |                  | Preferred Citation note                   |           | Preferred Citation        |                       | Please cite [Item], [Volume or Folder Title]  |  |
|                                                                  |                  | Conditions Governing Use note             |           | Restrictions: Use         |                       | Permission to publish materials from this o   |  |
|                                                                  |                  | Conditions Governing Access note          |           | Restrictions: Access      |                       | None.                                         |  |
|                                                                  |                  | Abstract                                  |           | Abstract                  |                       | The Enterprise Manufacturing Company re       |  |
|                                                                  |                  | Biographical/Historical note              |           | Administrative History of | Enterprise Manufactu  |                                               |  |
|                                                                  |                  | Immediate Source of Acquisition note      |           | Provenance                | Encorprise Manaracca. | Transferred to the Georgia Tech Archives      |  |
|                                                                  |                  | Scope and Contents note                   | -<br>20   | Description               |                       | These records are mainly made up of a gr      |  |
|                                                                  |                  | Arrangement note                          |           | Arrangement               |                       | mese records are mainly made up or a grou     |  |
|                                                                  |                  | Related Archival Materials note           |           |                           |                       | See also the Sibley Manufacturing Company (   |  |
|                                                                  |                  |                                           |           | 1                         |                       |                                               |  |
|                                                                  |                  | Add                                       | note etc. |                           | F                     | Remove Note etc.                              |  |
|                                                                  |                  | Deaccessions                              |           |                           |                       |                                               |  |
|                                                                  |                  | Deaccession Date                          | Descripti | on                        | Disposition           | Reason                                        |  |
|                                                                  |                  |                                           |           |                           |                       |                                               |  |
|                                                                  | ~                |                                           |           | Add Deaccession           | Remove Deacces        | sion                                          |  |
|                                                                  | Rapid<br>Data Er | ntry Delete<br>Component                  |           | Manage<br>Locations       | EXPORT<br>EAD EAD     | Export<br>MARC MARC Container L               |  |
|                                                                  |                  | First Previous Next                       | Last      | Reports Car               | ncel OK               |                                               |  |
| start 🔵 🥑 🏉 🧐 📑 🛛                                                | e Catan          | zaro, 📔 🥮 Georgia Tech Li                 | 🖲 🕲       | F&T Web E-ma 🛛 🧐 Ir       | nventory of th        | ⑧ Wikipedia - Mozil 전엔 《 4:0                  |  |

| irces                                                |                                                               | Record                                      |
|------------------------------------------------------|---------------------------------------------------------------|---------------------------------------------|
| Enterprise Manufacturing Company Re                  | cords                                                         | Resource Identifier: A                      |
| rise Manufacturing Company Records<br>siness records | A Basic Description Names & Subjects Notes Etc. & Deaccession | ons Finding Aid Data                        |
| dgers                                                | Ead Fa Unique Identifier                                      | Sponsor Note                                |
|                                                      | Ead Fa Location                                               |                                             |
|                                                      | Finding Aid Title                                             |                                             |
|                                                      | Enterprise Manufacturing Company (Augusta, Ga.)<br>Records    | Edition Statement                           |
|                                                      | Finding Aid Subtitle                                          |                                             |
|                                                      |                                                               | Series                                      |
|                                                      |                                                               |                                             |
|                                                      | Finding Aid Date 2008-02-20                                   |                                             |
|                                                      | Author                                                        | Revision Date                               |
|                                                      | Christine de Catanzaro                                        | Revision Description                        |
|                                                      |                                                               |                                             |
|                                                      | Description Rules                                             |                                             |
|                                                      | Describing Archives:ard (dacs)                                | Finding Aid Status In_process 🖌             |
|                                                      | Language Of Finding Aid                                       | Finding Aid Note                            |
|                                                      | English                                                       |                                             |
|                                                      |                                                               |                                             |
| Add Add Rapi<br>Child Sibling Data                   | d Delete Manage Entry Component Locations                     | Export EAD EAD MARC Container Lab           |
|                                                      |                                                               |                                             |
|                                                      | First Previous Next Last Reports Cano                         | cel OK                                      |
| start 🕑 🧭 🧶 🎯 🛛 🔢 De Ca                              | tanzaro, 📗 🧐 Georgia Tech Li 📔 🧐 AT&T Web E-ma 📔 🥮 Inv        | entory of th 🧐 Wikipedia - Mozil 🧧 😋 4:05 F |

e

# DESCRIBING ARCHIVAL MATERIALS

**Basic Description** 

| 1 | r | C | e | s |  |
|---|---|---|---|---|--|
|   |   |   |   |   |  |

| Enterprise Manufacturing Company Recor               | ds                                                               | Resource Identifier: A                |
|------------------------------------------------------|------------------------------------------------------------------|---------------------------------------|
| orise Manufacturing Company Records  usiness records | Basic Description Names & Subjects Notes Etc. & Deaccessions Fir | nding Aid Data                        |
| edgers                                               | Level collection 💌 Resou                                         | urce Identifier MS331                 |
|                                                      | Other Level Acce                                                 | essions linked to this Resource ID:   |
|                                                      | Title                                                            | ession Number 🔺 🕴 Accession Title     |
|                                                      | Enterprise Manufacturing Company Records 2007                    | 7.110 Enterprise Manufacturing Com    |
|                                                      | Wrap in tag Exte                                                 | ent<br>«tent Number 10 Linear 💌       |
|                                                      | Date Expression 1877-1960                                        | ontainer Summary                      |
|                                                      | Inclusive Dates Date Begin 1877 Date End 1960 Bulk Dates         | ca. 60 bound volumes)                 |
|                                                      | Bulk Date Begin 1877 Bulk Date End 1930                          | ances                                 |
|                                                      | Language Code English (eng)                                      | tance Type 🔺 🛛 Instance Label         |
|                                                      | Repository Processing Note                                       |                                       |
|                                                      |                                                                  |                                       |
|                                                      | ▼                                                                | Add Instance Remove Instance          |
| ~                                                    | Repository GT Archives                                           | iternal Only 🗌 Restrictions Apply     |
| Add Add Rapid<br>Child Sibling Data Er               |                                                                  | Dort Export Export Container Lab      |
|                                                      | First Previous Next Last Reports Cancel                          | ок                                    |
| start 🕜 🧭 🧶 🎯 📑 De Catan                             | zaro, 📔 🕲 Georgia Tech Li 🛛 🧐 AT&T Web E-ma 🛛 🧐 Inventory of     | f th 🥘 Wikipedia - Mozil 🦳 😋 🍭 4:00 l |

### CREATING A BASIC RESOURCE RECORD IN AT – REQUIRED FIELDS

- Level
- Unique Resource Identifier
- Title
- Date Expression (and/or Begin Date, End Date)
- Extent Number and Extent Measurement
- Language Code

# **EXERCISE** 3a

### Creating a Basic Resource Record

# EXERCISE 3a: INSTRUCTIONS (1)

- From the Main Screen, select "Resources"
- Click on the "New Record" icon at the top of the screen
- A blank Resource record should appear

|                                        |                                                        | resource recition                            |
|----------------------------------------|--------------------------------------------------------|----------------------------------------------|
|                                        | Basic Description Names & Subjects Notes Etc. & Deacce | ssions Finding Aid Data                      |
|                                        | Level                                                  | Resource Identifier                          |
|                                        | Other Level                                            | Accessions linked to this Resource ID:       |
|                                        | Title                                                  | Accession Number 🔺 Accession Title           |
|                                        |                                                        |                                              |
|                                        | Wrap in tag 💌                                          | Extent                                       |
|                                        | Date Expression                                        | Extent Number                                |
|                                        | Inclusive Dates                                        | Container Summary                            |
|                                        | Date Begin Date End                                    |                                              |
|                                        | Bulk Dates                                             |                                              |
|                                        | Bulk Date Begin Bulk Date End                          | Instances                                    |
|                                        | Language Code                                          | Instance Type 📥 Instance Label               |
|                                        | Repository Processing Note                             |                                              |
|                                        |                                                        |                                              |
|                                        |                                                        | Add Instance Remove Instance                 |
| ~                                      | Repository GT Archives                                 | Internal Only Restrictions Apply             |
| Add Add Rapid<br>Child Sibling Data En | try Delete Manage<br>Component Decations               | Export Export Export Container Lab           |
| First                                  | Previous Next Last Reports Cancel                      | OK OK + 1                                    |
| start 🕜 🥔 🍪 🎯 📑 De Catan               | zaro, 🛛 🥮 Georgia Tech Li 🛛 🕲 AT&T Web E-ma 🛛 🧐        | Inventory of th 😻 Wikipedia - Mozil 🤤 🕺 4:21 |

# EXERCISE 3a – INSTRUCTIONS (2)

- 1. Select a **Level** from the drop-down menu for the record (in most cases, your level will be "Collection").
- 2. Enter a unique **Resource Identifier** (usually a manuscript number).
- 3. Enter a **Title**.
- 4. Enter a **Date Expression** and/or **Begin Date** and **End Date** for the materials.
- 5. Enter the **Extent Number** and **Extent Measurement** (cubic feet, linear feet etc. from the drop-down menu).
- 6. Select the Language Code for the language of the materials (in most cases, this will be "English (eng)".

#### Resource Identifi

| •                                      |                                                            | itesedice identifi                          |
|----------------------------------------|------------------------------------------------------------|---------------------------------------------|
| ~                                      | Basic Description Names & Subjects Notes Etc. & Deaccessio | ons Finding Aid Data                        |
|                                        | Level                                                      | Resource Identifier                         |
|                                        | Other Level class                                          | Accessions linked to this Resource ID:      |
|                                        | Title file                                                 | Accession Number 🔺 🕴 Accession Title        |
|                                        | fonds I                                                    |                                             |
|                                        | otherlevel 🔤<br>recordgrp                                  |                                             |
|                                        | series                                                     |                                             |
|                                        | Wrap in tag 💌                                              | Extent                                      |
|                                        | Date Expression                                            | Extent Number                               |
|                                        | Inclusive Dates                                            | Container Summary                           |
|                                        | Date Begin Date End                                        |                                             |
|                                        | Bulk Dates                                                 |                                             |
|                                        | Bulk Date Begin Bulk Date End                              | Instances                                   |
|                                        | Language Code                                              | Instance Type 🔺 Instance Label              |
|                                        | Repository Processing Note                                 |                                             |
|                                        |                                                            |                                             |
|                                        |                                                            | Add Instance Remove Instance                |
|                                        | ×                                                          |                                             |
| ×                                      | Repository GT Archives                                     | 🗌 Internal Only 📄 Restrictions Apply        |
| Add Add Rapid<br>Child Sibling Data Er | ntry Delete Manage Component Locations                     | Export Export Export Container Lab          |
| First                                  | Previous Next Last Reports Cancel                          | OK OK + 1                                   |
| Start 🕜 🧭 🥹 🎯 🔢 De Catan               | zaro, 🛛 🧐 Georgia Tech Li 🛛 🧐 AT&T Web E-ma 🗎 🧐 Inve       | entory of th 🧐 Wikipedia - Mozil 🤤 😋 4:28 l |

| ile:                           |                                                             | Resource Identifier                                |
|--------------------------------|-------------------------------------------------------------|----------------------------------------------------|
| •                              | Basic Description Names & Subjects Notes Etc. & Deacces     | sions Finding Aid Data                             |
|                                | Level collection 💌                                          | Resource Identifier                                |
|                                | Other Level                                                 | Accessions linked to this Resource ID:             |
|                                | Title                                                       | Accession Number 🔺 🛛 Accession Title               |
|                                | Christine D. de Catanzaro Papers                            |                                                    |
|                                |                                                             |                                                    |
|                                | Wrap in tag 💌                                               | Extent                                             |
|                                | Date Expression                                             | Extent Number                                      |
|                                | Inclusive Dates                                             | Container Summary                                  |
|                                | Begin End                                                   |                                                    |
|                                | Bulk Dates                                                  |                                                    |
|                                | Begin End                                                   | Instances                                          |
|                                | Language                                                    | Instance Type 🔺 🕴 Instance Label                   |
|                                | Repository Processing Note                                  |                                                    |
|                                |                                                             |                                                    |
|                                | ~                                                           | Add Instance Remove Instance                       |
| ×                              | Repository AT                                               | 🗌 Internal Only 📄 Restrictions Apply               |
| Add Add Child Sibling Rapid    | Delete Manage<br>Component Locations                        | Export<br>EAD EAD EAD Export MARC Export<br>Labels |
| First                          | Previous Next Last Reports Cancel                           | OK OK + 1                                          |
| start 🕖 🕑 🏉 🥹 🧐 🛛 🔢 De Catanza | ro, Christi 📗 🥮 Georgia Tech Library 📗 🏝 UGA AT 0308 - Reso | u 😻 Tally Sheet - Mozilla F 👙 🍎 1:45 l<br>Ø 🕅 Mond |

| ile:                             |                                                         | Resource Identifier                                     |
|----------------------------------|---------------------------------------------------------|---------------------------------------------------------|
| •                                | Basic Description Names & Subjects Notes Etc. & Deacces | sions Finding Aid Data                                  |
|                                  | Level collection 🛩                                      | Resource Identifier                                     |
|                                  | Other Level                                             | Accessions linked to this Resource ID:                  |
|                                  | Title                                                   | Accession Number 🔺 🕴 Accession Title                    |
|                                  | Christine D. de Catanzaro Papers                        |                                                         |
|                                  |                                                         |                                                         |
|                                  |                                                         |                                                         |
|                                  | Wrap in tag 💌                                           | Extent                                                  |
|                                  | Date Expression                                         | Extent Number                                           |
|                                  | Inclusive Dates                                         | Container Summary                                       |
|                                  | Begin 1960 End 2005                                     |                                                         |
|                                  | Bulk Dates                                              |                                                         |
|                                  | Begin 1980 End 2002                                     | Instances                                               |
|                                  | Language                                                | Instance Type 🔺 Instance Label                          |
|                                  | Repository Processing Note                              |                                                         |
|                                  |                                                         |                                                         |
|                                  |                                                         | Add Instance Remove Instance                            |
|                                  |                                                         |                                                         |
| ~                                | Repository AT                                           | Internal Only Restrictions Apply                        |
| Add Add Child Sibling Rapid Data | Delete<br>Component Delete<br>Locations                 | Export<br>EAD EAD EAD Export MARC MARC Export<br>Labels |
| First                            | Previous Next Last Reports Cancel                       | OK OK + 1                                               |
| start 🕜 🧭 🥹 🧐 📑 De Catanza       |                                                         |                                                         |

| ile:                             |                                                         | Resource Identifier                                     |
|----------------------------------|---------------------------------------------------------|---------------------------------------------------------|
| •                                | Basic Description Names & Subjects Notes Etc. & Deacces | sions Finding Aid Data                                  |
|                                  | Level collection 🛩                                      | Resource Identifier                                     |
|                                  | Other Level                                             | Accessions linked to this Resource ID:                  |
|                                  | Title                                                   | Accession Number 🔺 🕴 Accession Title                    |
|                                  | Christine D. de Catanzaro Papers                        |                                                         |
|                                  |                                                         |                                                         |
|                                  |                                                         |                                                         |
|                                  | Wrap in tag 💌                                           | Extent                                                  |
|                                  | Date Expression                                         | Extent Number                                           |
|                                  | Inclusive Dates                                         | Container Summary                                       |
|                                  | Begin 1960 End 2005                                     |                                                         |
|                                  | Bulk Dates                                              |                                                         |
|                                  | Begin 1980 End 2002                                     | Instances                                               |
|                                  | Language                                                | Instance Type 🔺 Instance Label                          |
|                                  | Repository Processing Note                              |                                                         |
|                                  |                                                         |                                                         |
|                                  |                                                         | Add Instance Remove Instance                            |
|                                  |                                                         |                                                         |
| ~                                | Repository AT                                           | Internal Only Restrictions Apply                        |
| Add Add Child Sibling Rapid Data | Delete<br>Component Delete<br>Locations                 | Export<br>EAD EAD EAD Export MARC MARC Export<br>Labels |
| First                            | Previous Next Last Reports Cancel                       | OK OK + 1                                               |
| start 🕜 🧭 🥹 🧐 📑 De Catanza       |                                                         |                                                         |

| ile:                       |                                                                    | Resource Identifier                             |
|----------------------------|--------------------------------------------------------------------|-------------------------------------------------|
| •                          | Basic Description Names & Subjects Notes Etc. & Deaccess           | ions Finding Aid Data                           |
|                            | Level collection 🛩                                                 | Resource Identifier                             |
|                            | Other Level                                                        | Accessions linked to this Resource ID:          |
|                            | Title                                                              | Accession Number 🔺 Accession Title              |
|                            | Christine D. de Catanzaro Papers                                   |                                                 |
|                            |                                                                    |                                                 |
|                            |                                                                    | J                                               |
|                            | Wrap in tag 💌                                                      | Extent                                          |
|                            | Date Expression                                                    | Extent Number                                   |
|                            | Inclusive Dates                                                    | Container Summary                               |
|                            | Begin 1960 End 2005                                                |                                                 |
|                            | Bulk Dates                                                         |                                                 |
|                            | Begin 1980 End 2002                                                | Instances                                       |
|                            | Language                                                           | Instance Type 🔺 Instance Label                  |
|                            | Repositor, English (eng)                                           |                                                 |
|                            | English, Middle (1100-1500) (er<br>English, Old (ca.450-1100) (ans |                                                 |
|                            | Esperanto (epo)<br>Estonian (est)                                  | Add Instance Remove Instance                    |
|                            | Ethiopic (gez)                                                     |                                                 |
|                            | RepositoryEwondo (ewo)                                             | 🗌 Internal Only 📄 Restrictions Apply            |
|                            | Fang (fan)                                                         | Export                                          |
| Add Child Sibling Capit    | Delete Manage Component Decations                                  | EXPORT<br>EAD EAD MARC MARC                     |
| Ellury                     |                                                                    |                                                 |
|                            |                                                                    |                                                 |
| First                      | Previous Next Last Reports Cancel                                  | OK OK + 1                                       |
| start 🕑 🏉 🥹 🌖 📑 De Catanza |                                                                    |                                                 |
|                            |                                                                    | 🧐 Tally Sheet - Mozilla F 🧐 🍏 1:48<br>∅. 🕅 Mond |

| ile:                              |                                                             | Resource Identifie                                 |
|-----------------------------------|-------------------------------------------------------------|----------------------------------------------------|
| ^                                 | Basic Description Names & Subjects Notes Etc. & Deacces:    | sions Finding Aid Data                             |
|                                   | Level collection 🛩                                          | Resource Identifier                                |
|                                   | Other Level                                                 | Accessions linked to this Resource ID:             |
|                                   | Title                                                       | Accession Number 🔺 🛛 Accession Title               |
|                                   | Christine D. de Catanzaro Papers                            |                                                    |
|                                   |                                                             |                                                    |
|                                   |                                                             |                                                    |
|                                   | Wrap in tag 🕶                                               | Extent                                             |
|                                   | Date Expression                                             | Extent Number 2.5                                  |
|                                   | Inclusive Dates                                             | Container Summary boxes<br>Cubic feet              |
|                                   | Begin 1960 End 2005                                         | document boxes                                     |
|                                   | Bulk Dates                                                  | folder<br>folders                                  |
|                                   | Begin 1980 End 2002                                         | Linear feet Linear foot                            |
|                                   | Language English (eng)                                      | Instance Type A Instance Laber                     |
|                                   | Repository Processing Note                                  |                                                    |
|                                   |                                                             |                                                    |
|                                   |                                                             | Add Instance Remove Instance                       |
|                                   | ×                                                           |                                                    |
| ~                                 | Repository AT                                               | 🔲 Internal Only 📄 Restrictions Apply               |
| Add Child Child Add Sibling Rapid | Delete Manage<br>Component Locations                        | Export<br>EAD EAD EAD Export MARC Export<br>Labels |
| First                             | Previous Next Last Reports Cancel                           | ОК OK + 1                                          |
| start 🕖 🕑 🏉 🥹 🧐 🛛 🔢 De Catanza    | ro, Christi 🛛 🥮 Georgia Tech Library 🛛 🕮 UGA AT 0308 - Reso | u 🧐 Tally Sheet - Mozilla F 🍏 🍎 1:50               |

# EXERCISE 3a – INSTRUCTIONS (3)

Click "OK"

| ile:                                    |                                                              | Resource Identifier                         |
|-----------------------------------------|--------------------------------------------------------------|---------------------------------------------|
| ~                                       | Basic Description Names & Subjects Notes Etc. & Deaccess     | ions Finding Aid Data                       |
|                                         | Level collection 🛩                                           | Resource Identifier                         |
|                                         | Other Level                                                  | Accessions linked to this Resource ID:      |
|                                         | Title                                                        | Accession Number 🔺 🕴 Accession Title        |
|                                         | Christine D. de Catanzaro Papers                             |                                             |
|                                         | Wrap in tag 🗸                                                | Extent                                      |
|                                         | Date Expression                                              | Extent Number 2.5 linear ft.                |
|                                         | Inclus Validation Error                                      | Container Summary                           |
|                                         | Beg 🛜 To save the record, please fix the following errors:   |                                             |
|                                         | Bulk C Resources.Resource Identifier is mandatory            |                                             |
|                                         | Beg                                                          | Instances                                   |
|                                         | Ск                                                           | Instance Type 🔺 🛛 Instance Label            |
|                                         | Repository Processing Note                                   |                                             |
|                                         |                                                              |                                             |
|                                         | M                                                            | Add Instance Remove Instance                |
| ×                                       | Repository AT                                                | 🗌 Internal Only 📃 Restrictions Apply        |
| Add Child Child Add Sibling Child Child | Delete Manage Component Locations                            | Export<br>EAD EAD EAD MARC Export<br>Labels |
| First                                   | Previous Next Last Reports Cancel                            | ОК ОК + 1                                   |
| start 🕜 🧭 🥹 🧐 📑 De Catanza              | ro, Christi 🛛 🥶 Georgia Tech Library 🕅 🕙 UGA AT 0308 - Resou | ی 🕲 Tally Sheet - Mozilla F 🎂 🍎 1:51 ا      |

| ile:                                   |                                                         | Resource Identifier                                 |
|----------------------------------------|---------------------------------------------------------|-----------------------------------------------------|
| •                                      | Basic Description Names & Subjects Notes Etc. & Deacces | sions Finding Aid Data                              |
|                                        | Level collection                                        | Resource Identifier M1000                           |
|                                        | Other Level                                             | Accessions linked to this Resource ID:              |
|                                        | Title                                                   | Accession Number                                    |
|                                        | Christine D. de Catanzaro Papers                        |                                                     |
|                                        | 2.                                                      |                                                     |
|                                        |                                                         |                                                     |
|                                        | Wrap in tag 💌                                           | Extent                                              |
|                                        | Date Expression                                         | Extent Number 2.5 linear ft. 💌                      |
|                                        | Inclusive Dates                                         | Container Summary                                   |
|                                        | Begin 1960 End 2005                                     |                                                     |
|                                        | Bulk Dates                                              |                                                     |
|                                        | Begin 1980 End 2002                                     |                                                     |
|                                        |                                                         | Instances                                           |
|                                        | Language English (eng)                                  | Instance Type 🔺 Instance Label                      |
|                                        | Repository Processing Note                              |                                                     |
|                                        |                                                         |                                                     |
|                                        |                                                         | Add Instance Remove Instance                        |
|                                        | Repository AT                                           | Internal Only Restrictions Apply                    |
| <b>&gt;</b>                            | Repository A1                                           |                                                     |
| Add Add Child Sibling Rapid Data Entry | Delete<br>Component Delete<br>Locations                 | Export<br>EAD EAD EXPORT MARC MARC Export<br>Labels |
| First                                  | Previous Next Last Reports Cancel                       | OK OK + 1                                           |
| start 🕖 🧭 🏉 🧐 📑 De Catanza             |                                                         | u 🕲 Tally Sheet - Mozilla F 👙 🍎 1:54                |

# EXERCISE 3a (completion)

- Click "OK" to save your work
- Your collection should now appear in the List of Resources on your screen
- Double click on your record to open it back up

| Import Setu          | up Reports | 5 F | leip       |              |              |           |          |             |           |           |             |       |    |               |           |       |               |              |
|----------------------|------------|-----|------------|--------------|--------------|-----------|----------|-------------|-----------|-----------|-------------|-------|----|---------------|-----------|-------|---------------|--------------|
| Search 🚺             | List All   | •   | New Red    | ord 🔲 F      | Reports      | Delete    |          | xport EAD   |           | port MAR  | c           |       |    |               |           |       |               |              |
| ames                 |            |     | 🔋 Reso     | urces        |              |           |          |             |           |           |             |       |    |               |           |       |               |              |
| ubjects<br>ccessions |            |     | ilter:     |              |              |           | 1 R)     | ecord(s)    |           |           |             |       |    |               |           |       |               |              |
| esources             |            |     | Title      |              | Exte         | nt Number |          | EAD FA      | Unique Io | lentifier | Resource    | e Id  |    | Extent Mea    | asurement | Reso  | ource Identif | ier          |
|                      |            | C   | hristine D | . de Catanza | ro           |           | 2.       | 5           |           |           |             |       | 44 | linear ft.    |           | M1000 | )             |              |
|                      |            |     |            |              |              |           |          |             |           |           |             |       |    |               |           |       |               |              |
| start                | 6          | 3   | 3          | 📑 De Cata    | anzaro, Chri | sti 🤇     | 🗿 Georgi | a Tech Libr | ary       | 🖳 UGA     | A AT 0308 - | Resou | 3  | Tally Sheet · | Mozilla F |       |               | 1:55<br>Mone |

| urces                            |                  |                                                                                                    | Record                 |
|----------------------------------|------------------|----------------------------------------------------------------------------------------------------|------------------------|
| : Christine D. de Catanzaro Pape | ers              |                                                                                                    | Resource Identifier: A |
| ine D. de Catanzaro Papers       | ~                | Basic Description Names & Subjects Notes Etc. & Deaccessions Finding Aid Data                                                                                                    |                        |
|                                  |                  | Level collection M100                                                                                                    | 00                     |
|                                  |                  | Other Level Accessions linked to this                                                                                                    | Resource ID:           |
|                                  |                  | Title Accession Number 🔺                                                                                                    | Accession Title        |
|                                  |                  | Christine D. de Catanzaro Papers                                                                                                    |                        |
|                                  |                  | Wrap in tag 🖌                                                                                                    |                        |
|                                  |                  | Date Expression Extent Number 2.5<br>Container Summary                                                                                                    | linear ft. 💌           |
|                                  |                  | Inclusive Dates                                                                                                    |                        |
|                                  |                  | Begin 1960 End 2005                                                                                                    |                        |
|                                  |                  | Bulk Dates                                                                                                    |                        |
|                                  |                  | Begin 1980 End 2002 Instances                                                                                                    |                        |
|                                  |                  | Language English (eng)                                                                                                    | Instance Label         |
|                                  |                  | Repository Processing Note                                                                                                    |                        |
|                                  |                  |                                                                                                    |                        |
|                                  |                  | Add Instance                                                                                                    | Remove Instance        |
|                                  | ~                | Repository AT                                                                                                    | trictions Apply        |
| Add Add Child Sibling            | Rapid<br>Data En | try Delete Manage Export Export Manage Manage Ma |                        |
|                                  |                  | First Previous Next Last Reports Cancel OK                                                                                                    |                        |
| start 🕜 🧭 🕹 🌖 📲                  | 🛐 De Catan:      | zaro, Christi 🛛 🥶 Georgia Tech Library 🛛 🏝 UGA AT 0308 - Resou 🛛 🥶 Tally Sheet - Mozilla F                                                                                                    | F 9 1:56 F             |

### DESCRIBING ARCHIVAL MATERIALS – COLLECTION LEVEL

Names and Subjects

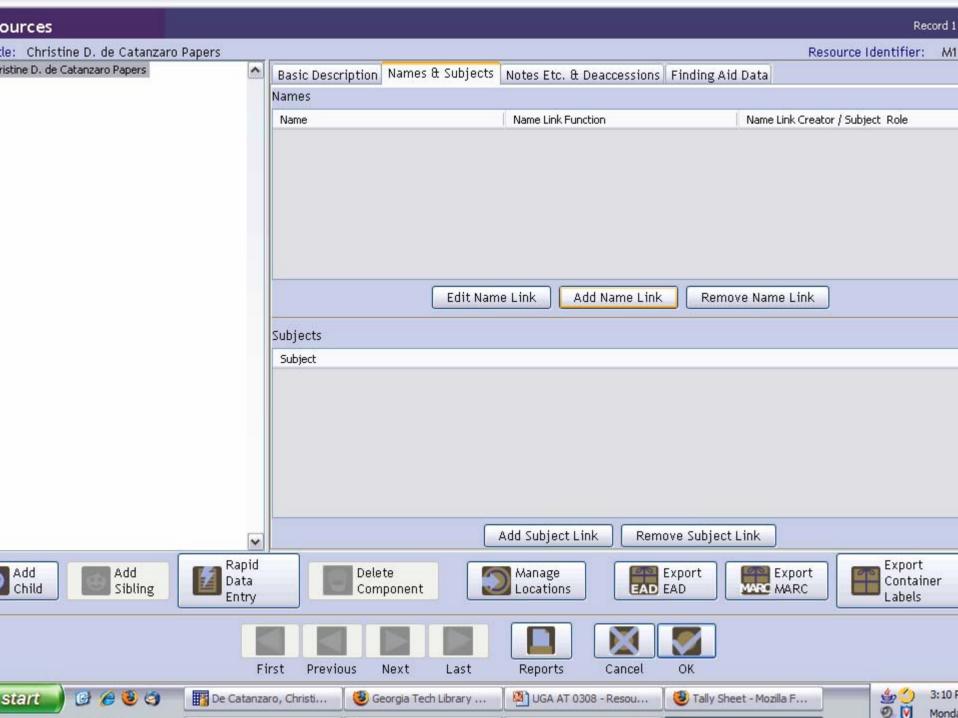

### EXERCISE 3b

Adding a Creator to Resources -Names and Subjects

# EXERCISE 3b – INSTRUCTIONS (1)

- Make sure you are in the "Resources" module, in the Resource record you've just created
- Click on "Names and Subjects" tab
- Click on "Add Name Link" button on the top half of your screen
- A "Name Lookup" list should appear
- Use the filter to type the first few letters of the Primary Name of your creator

| le: Christine D. de Catanzaro Papers |                                              |                |                         |                            |           | Resource Identifie               | er: M1 |
|--------------------------------------|----------------------------------------------|----------------|-------------------------|----------------------------|-----------|----------------------------------|--------|
| ristine D. de Catanzaro Papers       | al                                           |                |                         |                            |           | d Data                           |        |
|                                      | Resources                                    |                | Name Lookup             |                            |           | 1                                |        |
|                                      | ether laterature                             |                |                         |                            | - 12      | Name Link Creator / Subject Role |        |
|                                      | Filter: de Cata                              | Í.             | 1                       | 1 - •                      |           |                                  |        |
|                                      | Sort Name<br>de Catanzaro, Chris             | Name Type      | Source<br>Local Sources | Rules Describing Archives: |           |                                  |        |
|                                      | Detlie, John S., (Jo<br>Philadelphia: Tanner | Person         | Library of Congress     |                            |           |                                  |        |
|                                      |                                              |                |                         |                            | _         |                                  |        |
|                                      |                                              |                |                         |                            | 2         | ve Name Link                     |        |
|                                      |                                              |                |                         |                            |           |                                  |        |
|                                      |                                              |                |                         |                            |           |                                  |        |
|                                      |                                              |                |                         |                            |           |                                  |        |
|                                      |                                              |                |                         |                            |           |                                  |        |
|                                      |                                              |                |                         |                            |           |                                  |        |
|                                      | Double click on a Name                       | 1              | 2012-201 <b>9</b>       |                            | ~         | Link                             |        |
|                                      | Or hit enter if a Term is                    |                | ecora.                  |                            |           |                                  |        |
| Add Add Sibling                      | Function                                     |                |                         |                            |           | Export<br>MARC MARC Expo         | ainer  |
|                                      |                                              |                | Link Create Nam         | Close Window               | ~         |                                  |        |
| L                                    | First Previous                               | s Next         | Last Reports            | Cancel OF                  | (         |                                  |        |
| start 🕜 🧭 🥹 🎯 🛛 🔢 De                 | Catanzaro, Christi                           | 🥹 Georgia Tech | n Library 🔰 🕮 UGA AT 0  | 308 - Resou 📗 🧐            | Tally She | eet - Mozilla F                  | ) 3:11 |

## EXERCISE 3b – INSTRUCTIONS (2)

- Select the name of the creator
- IMPORTANT: At the bottom left of your screen, select the correct function from the drop-down menu (function is **Creator**)
- When a function is selected, you may OPTIONALLY assign a role to the Creator

| Add       Image: State         Add       Image: State         Image: State       Surves         Image: State       Surves         Image: State       State         Image: State       State         Image: State       State         Image: State       State         Image: State       State         Image: State       State         Image: State       State         Image: State       State         Image: State       State         Image: State       State         Image: State       St                                                                                                    | le: Christine D. de Catanzaro Papers |                        |                    |                                                                                                    |                      |          | Resource Identifier:             | M1  |
|----------------------------------------------------------------------------------------------------|--------------------------------------|------------------------|--------------------|----------------------------------------------------------------------------------------------------|----------------------|----------|----------------------------------|-----|
| Filter:       de Cata         Sort Name       Name Type         Sort Name       Name Type         Sort Name       Name Type         Delie, John S., (Do Person       Library of Congress Angle-American Cat         Philadelphia:       Tamer Corporate Bioly         Ubrary of Congress Angle-American Cat       Philadelphia:         Philadelphia:       Tamer Corporate Bioly         Ubrary of Congress Angle-American Cat       Philadelphia:         Duble click on a Name to add it to the record.       We Name Link         Or hit enter if a Term is highlighted.       Function         Function       Ware         Export       Export         Container       Libels         Source       Link         Creater Name       Cose Window         First       Previous       Next       Last       Reports       Cancel       OK                                                                                                    | ristine D. de Catanzaro Papers       | al                     |                    |                                                                                                    |                      | ×        | d Data                           |     |
| Filter:       de Cata         Sort Name       Name Type         Sort Name       Name Type         Sort Name       Name Type         Delie, John S., (Do Person       Library of Congress Angle-American Cat         Philadelphia:       Tamer Corporate Bioly         Ubrary of Congress Angle-American Cat       Philadelphia:         Philadelphia:       Tamer Corporate Bioly         Ubrary of Congress Angle-American Cat       Philadelphia:         Duble click on a Name to add it to the record.       We Name Link         Or hit enter if a Term is highlighted.       Function         Function       Ware         Export       Export         Container       Libels         Source       Link         Creater Name       Cose Window         First       Previous       Next       Last       Reports       Cancel       OK                                                                                                    |                                      | Resources              |                    | Name Lookup                                                                                                    |                      |          |                                  |     |
| Sort Name       Name Type       Source       Rules         de Catenezro, Chris Person       Local Sources       Describing Archavess       Applo-American Cat         Deble, John S.r., Qo Person       Library of Congress       Anglo-American Cat       Hind         Philadelphie: Tanner Corporate Body       Library of Congress       Anglo-American Cat         Double click on a Name to add it to the record.       Or hit enter if a Term is highlighted.         Function       Function       Export         Child       Source       Link       Create Name         Close Window       Source       Link       Create Name         First       Previous       Next       Last       Reports       Cancel                                                                                                    |                                      | Resources              |                    | Hame Ebenap                                                                                                    |                      |          | Name Link Creator / Subject Role |     |
| Add       Image: Add Sibling       Image: Add Sibling                                                                                                    |                                      | Filter: de Cata        |                    |                                                                                                    |                      |          |                                  |     |
| Add       Add         Child       Add         First       Previous         Next       Last         Reports       Cancel         OK                                                                                                    |                                      | Sort Name              | Name Type          | Source                                                                                                    | Rules                |          |                                  |     |
| Add       Image: Add of the ster if a Terms highlighted.         Function       Function         First       Previous       Next       Last       Reports       Cancel       OK                                                                                                    |                                      |                        |                    | and the second second sec |                      |          |                                  |     |
| Add Market Add Create Name Close Window<br>First Previous Next Last Reports Cancel OK                                                                                                    |                                      |                        |                    |                                                                                                    |                      |          |                                  |     |
| Add Add Sibling Add Creator Ink Create Name Close Window<br>First Previous Next Last Reports Cancel OK                                                                                                    |                                      | Philadelphia: Tanner   | Corporate Body     | / Library or Congress                                                                                                    | , Anglo-American Cac | 0        |                                  |     |
| Add Add Sibling Add Creator Ink Create Name Close Window<br>First Previous Next Last Reports Cancel OK                                                                                                    |                                      |                        |                    |                                                                                                    |                      |          |                                  |     |
| Add Add Sibling Add Creator Ink Create Name Close Window<br>First Previous Next Last Reports Cancel OK                                                                                                    |                                      |                        |                    |                                                                                                    |                      |          |                                  |     |
| Add       Image: Creator Source Source |                                      |                        |                    |                                                                                                    |                      |          | ve Name Link                     |     |
| Add       Image: Creator Source Source |                                      |                        |                    |                                                                                                    |                      |          |                                  |     |
| Add       Image: Creator Source Source |                                      |                        |                    |                                                                                                    |                      |          |                                  |     |
| Add       Image: Creator Source Source |                                      |                        |                    |                                                                                                    |                      |          |                                  |     |
| Add       Image: Creator Source Source |                                      |                        |                    |                                                                                                    |                      |          |                                  |     |
| Add       Image: Creator Source Source |                                      |                        |                    |                                                                                                    |                      |          |                                  |     |
| Add       Image: Creator Source Source |                                      |                        |                    |                                                                                                    |                      |          |                                  |     |
| Add       Image: Creator Source Source |                                      |                        |                    |                                                                                                    |                      |          |                                  |     |
| Add       Image: Creator Source Source |                                      |                        |                    |                                                                                                    |                      |          |                                  |     |
| Add       Image: Creator Source Source |                                      |                        |                    |                                                                                                    |                      |          |                                  |     |
| Add       Image: Creator Source Source |                                      |                        |                    |                                                                                                    |                      | -        |                                  |     |
| Add       Image: Add Sibling       Or hit enter if a Term is highlighted.         Function       Image: Sibling       Image: Sibling         Creator       Link       Create Name       Close Window         Source       Subject       First       Previous       Next       Last       Reports       Cancel       OK                                                                                                    |                                      | Double click on a Name | to odd it to the r | rocord                                                                                                    |                      |          | Link                             |     |
| Add<br>Child       Add<br>Sibling       Function       Image: Creator Container Labels         Creator       Creator       Link       Create Name       Close Window         First       Previous       Next       Last       Reports       Cancel       OK                                                                                                    |                                      |                        |                    | recora.                                                                                                    |                      |          |                                  |     |
| Creator<br>Source<br>Subject<br>First Previous Next Last Reports Cancel OK                                                                                                    |                                      |                        | - ngringricou,     |                                                                                                    |                      |          | Export Export                    |     |
| Creator     Link     Create Name     Close Window       Source     Subject       First     Previous     Next     Last     Reports     Cancel     OK                                                                                                    | Child Sibling                        |                        |                    |                                                                                                    |                      |          | MARC MARC Labels                 | ar. |
| Subject<br>First Previous Next Last Reports Cancel OK                                                                                                    |                                      | Creator                |                    |                                                                                                    |                      |          |                                  |     |
| First Previous Next Last Reports Cancel OK                                                                                                    |                                      | 2.0                    |                    | Link Create Nam                                                                                                    | Close Windo          | w        |                                  |     |
|                                                                                                    | L                                    |                        | 2010/01/0          |                                                                                                    |                      |          |                                  |     |
| Start 🔰 🎯 🏉 🧐 ன 🏢 De Catanzaro, Christi 😻 Georgia Tech Library 🏁 UGA AT 0308 - Resou 😻 Tally Sheet - Mozilla F 🐇 🔔 3:12                                                                                                    |                                      | First Previous         | 5 Next             | Last Reports                                                                                                    | Cancel O             | ĸ        |                                  |     |
|                                                                                                    | start 💋 🕑 🏉 🥹 🎯 🛛 🔢 De (             | Catanzaro, Christi     | 🕑 Georgia Tech     | n Library 🏾 🎒 UGA AT 0                                                                                                    | 1308 - Resou 📔 🥶     | Tally Sh |                                  |     |

| Add       Image: State         Add       Image: State         Image: State       Surves         Image: State       Surves         Image: State       State         Image: State       State         Image: State       State         Image: State       State         Image: State       State         Image: State       State         Image: State       State         Image: State       State         Image: State       State         Image: State       State         Image: State       St                                                                                                    | le: Christine D. de Catanzaro Papers |                        |                    |                                                                                                    |                      |          | Resource Identifier:             | M1  |
|----------------------------------------------------------------------------------------------------|--------------------------------------|------------------------|--------------------|----------------------------------------------------------------------------------------------------|----------------------|----------|----------------------------------|-----|
| Filter:       de Cata         Sort Name       Name Type         Sort Name       Name Type         Sort Name       Name Type         Delie, John S., (Do Person       Library of Congress Angle-American Cat         Philadelphia:       Tamer Corporate Bioly         Ubrary of Congress Angle-American Cat       Philadelphia:         Philadelphia:       Tamer Corporate Bioly         Ubrary of Congress Angle-American Cat       Philadelphia:         Duble click on a Name to add it to the record.       We Name Link         Or hit enter if a Term is highlighted.       Function         Function       Ware         Export       Export         Container       Libels         Source       Link         Creater Name       Cose Window         First       Previous       Next       Last       Reports       Cancel       OK                                                                                                    | ristine D. de Catanzaro Papers       | al                     |                    |                                                                                                    |                      | ×        | d Data                           |     |
| Filter:       de Cata         Sort Name       Name Type         Sort Name       Name Type         Sort Name       Name Type         Delie, John S., (Do Person       Library of Congress Angle-American Cat         Philadelphia:       Tamer Corporate Bioly         Ubrary of Congress Angle-American Cat       Philadelphia:         Philadelphia:       Tamer Corporate Bioly         Ubrary of Congress Angle-American Cat       Philadelphia:         Duble click on a Name to add it to the record.       We Name Link         Or hit enter if a Term is highlighted.       Function         Function       Ware         Export       Export         Container       Libels         Source       Link         Creater Name       Cose Window         First       Previous       Next       Last       Reports       Cancel       OK                                                                                                    |                                      | Resources              |                    | Name Lookup                                                                                                    |                      |          |                                  |     |
| Sort Name       Name Type       Source       Rules         de Catenezro, Chris Person       Local Sources       Describing Archavess       Applo-American Cat         Deble, John S.r., Qo Person       Library of Congress       Anglo-American Cat       Hind         Philadelphie: Tanner Corporate Body       Library of Congress       Anglo-American Cat         Double click on a Name to add it to the record.       Or hit enter if a Term is highlighted.         Function       Function       Export         Child       Source       Link       Create Name         Close Window       Source       Link       Create Name         First       Previous       Next       Last       Reports       Cancel                                                                                                    |                                      | Resources              |                    | Hame Ebenap                                                                                                    |                      |          | Name Link Creator / Subject Role |     |
| Add       Image: Add Sibling       Image: Add Sibling                                                                                                    |                                      | Filter: de Cata        |                    |                                                                                                    |                      |          |                                  |     |
| Add       Add         Child       Add         First       Previous         Next       Last         Reports       Cancel         OK                                                                                                    |                                      | Sort Name              | Name Type          | Source                                                                                                    | Rules                |          |                                  |     |
| Add       Image: Add of the ster if a Terms highlighted.         Function       Function         First       Previous       Next       Last       Reports       Cancel       OK                                                                                                    |                                      |                        |                    | and the second second sec |                      |          |                                  |     |
| Add Market Add Create Name Close Window<br>First Previous Next Last Reports Cancel OK                                                                                                    |                                      |                        |                    |                                                                                                    |                      |          |                                  |     |
| Add Add Sibling Add Creator Ink Create Name Close Window<br>First Previous Next Last Reports Cancel OK                                                                                                    |                                      | Philadelphia: Tanner   | Corporate Body     | / Library or Congress                                                                                                    | , Anglo-American Cac | 0        |                                  |     |
| Add Add Sibling Add Creator Ink Create Name Close Window<br>First Previous Next Last Reports Cancel OK                                                                                                    |                                      |                        |                    |                                                                                                    |                      |          |                                  |     |
| Add Add Sibling Add Creator Ink Create Name Close Window<br>First Previous Next Last Reports Cancel OK                                                                                                    |                                      |                        |                    |                                                                                                    |                      |          |                                  |     |
| Add       Image: Creator Source Source |                                      |                        |                    |                                                                                                    |                      |          | ve Name Link                     |     |
| Add       Image: Creator Source Source |                                      |                        |                    |                                                                                                    |                      |          |                                  |     |
| Add       Image: Creator Source Source |                                      |                        |                    |                                                                                                    |                      |          |                                  |     |
| Add       Image: Creator Source Source |                                      |                        |                    |                                                                                                    |                      |          |                                  |     |
| Add       Image: Creator Source Source |                                      |                        |                    |                                                                                                    |                      |          |                                  |     |
| Add       Image: Creator Source Source |                                      |                        |                    |                                                                                                    |                      |          |                                  |     |
| Add       Image: Creator Source Source |                                      |                        |                    |                                                                                                    |                      |          |                                  |     |
| Add       Image: Creator Source Source |                                      |                        |                    |                                                                                                    |                      |          |                                  |     |
| Add       Image: Creator Source Source |                                      |                        |                    |                                                                                                    |                      |          |                                  |     |
| Add       Image: Creator Source Source |                                      |                        |                    |                                                                                                    |                      |          |                                  |     |
| Add       Image: Creator Source Source |                                      |                        |                    |                                                                                                    |                      | -        |                                  |     |
| Add       Image: Add Sibling       Or hit enter if a Term is highlighted.         Function       Image: Sibling       Image: Sibling         Creator       Link       Create Name       Close Window         Source       Subject       First       Previous       Next       Last       Reports       Cancel       OK                                                                                                    |                                      | Double click on a Name | to odd it to the r | rocord                                                                                                    |                      |          | Link                             |     |
| Add<br>Child       Add<br>Sibling       Function       Image: Creator Container Labels         Creator       Creator       Link       Create Name       Close Window         First       Previous       Next       Last       Reports       Cancel       OK                                                                                                    |                                      |                        |                    | recora.                                                                                                    |                      |          |                                  |     |
| Creator<br>Source<br>Subject<br>First Previous Next Last Reports Cancel OK                                                                                                    |                                      |                        | - ngringricou,     |                                                                                                    |                      |          | Export Export                    |     |
| Creator     Link     Create Name     Close Window       Source     Subject       First     Previous     Next     Last     Reports     Cancel     OK                                                                                                    | Child Sibling                        |                        |                    |                                                                                                    |                      |          | MARC MARC Labels                 | ar. |
| Subject<br>First Previous Next Last Reports Cancel OK                                                                                                    |                                      | Creator                |                    |                                                                                                    |                      |          |                                  |     |
| First Previous Next Last Reports Cancel OK                                                                                                    |                                      | 2.0                    |                    | Link Create Nam                                                                                                    | Close Windo          | w        |                                  |     |
|                                                                                                    | L                                    |                        | 2010/01/0          |                                                                                                    |                      |          |                                  |     |
| Start 🔰 🎯 🏉 🧐 ன 🏢 De Catanzaro, Christi 😻 Georgia Tech Library 🏁 UGA AT 0308 - Resou 😻 Tally Sheet - Mozilla F 🐇 🔔 3:12                                                                                                    |                                      | First Previous         | 5 Next             | Last Reports                                                                                                    | Cancel O             | ĸ        |                                  |     |
|                                                                                                    | start 💋 🕑 🏉 🥹 🎯 🛛 🔢 De (             | Catanzaro, Christi     | 🕑 Georgia Tech     | n Library 🏾 🎒 UGA AT 0                                                                                                    | 1308 - Resou 📔 🥶     | Tally Sh |                                  |     |

| le: Christine D. de Catanzaro Papers |                                                     |                     |                        |                            |          | Resource Identifi                | ier: M1     |
|--------------------------------------|-----------------------------------------------------|---------------------|------------------------|----------------------------|----------|----------------------------------|-------------|
| ristine D. de Catanzaro Papers       | al                                                  |                     |                        |                            | ×        | d Data                           |             |
|                                      | Resources                                           |                     | Name Lookup            |                            |          |                                  |             |
|                                      |                                                     |                     |                        |                            | - 2      | Name Link Creator / Subject Role |             |
|                                      | Filter: de Cata                                     | 1                   |                        |                            |          |                                  |             |
|                                      | Sort Name<br>de Catanzaro, Chris                    | Name Type<br>Person | Local Sources          | Rules Describing Archives: |          |                                  |             |
|                                      | Detlie, John S., (Jo<br>Philadelphia: Tanner        | Person              | Library of Congress    |                            |          |                                  |             |
|                                      |                                                     |                     |                        |                            |          |                                  |             |
|                                      |                                                     |                     |                        |                            |          | ve Name Link                     |             |
|                                      |                                                     |                     |                        |                            |          |                                  |             |
|                                      |                                                     |                     |                        |                            |          |                                  |             |
|                                      |                                                     |                     |                        |                            |          |                                  |             |
|                                      |                                                     |                     |                        |                            |          |                                  |             |
|                                      |                                                     |                     |                        |                            |          |                                  |             |
|                                      |                                                     |                     |                        |                            |          |                                  |             |
|                                      |                                                     |                     |                        |                            | ~        |                                  |             |
|                                      | Double click on a Name<br>Or hit enter if a Term is |                     | record.                |                            |          | Link                             |             |
|                                      | Function Creator 🗸                                  |                     |                        |                            |          |                                  | ort         |
| Add Add Sibling                      | Role                                                | 19                  | ×                      |                            |          |                                  | tainer      |
|                                      |                                                     |                     | Link Create Nam        | Close Window               | ~        |                                  |             |
| l                                    | First Previous                                      | s Next              | Last Reports           | Cancel Of                  | (        |                                  |             |
| start 🕜 🧭 🥹 🧐 🔳 📑 De                 | Catanzaro, Christi                                  | 🕑 Georgia Tech      | n Library 📗 🏝 UGA AT 0 | 308 - Resou 🛛 🥮            | Tally Sh | eet - Mozilla F                  | ) 3:14 Mond |

### EXERCISE 3b – INSTRUCTIONS (3)

- Click on "Link" button
- Click "Close Window"
- You should see the Creator name appear in the Names section (the top half) of the screen

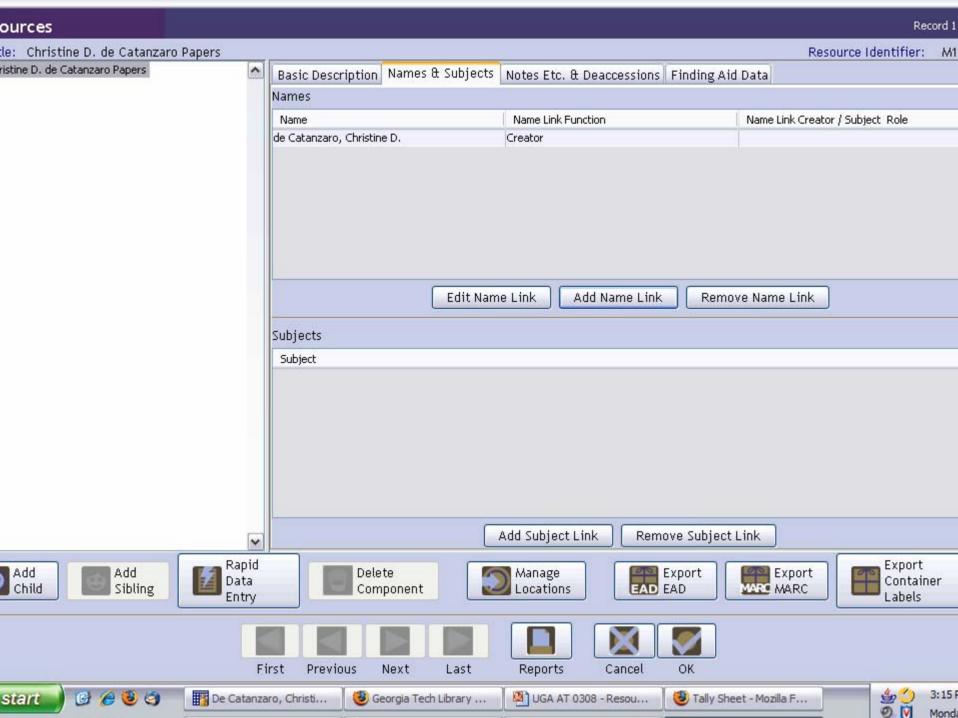

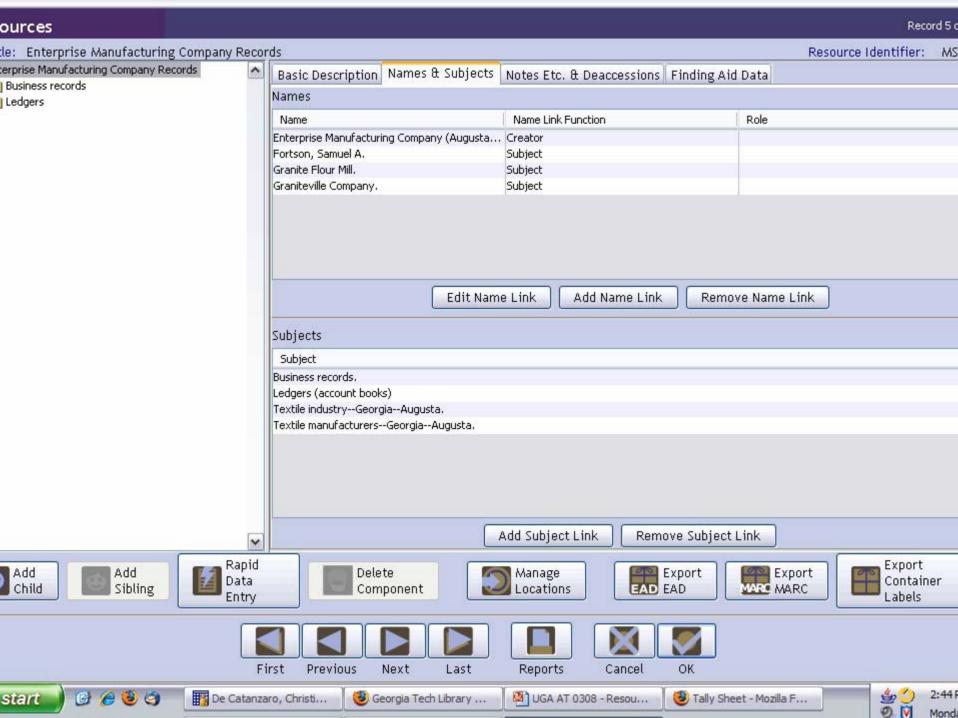

### DESCRIBING ARCHIVAL MATERIALS – COLLECTION LEVEL

"Notes etc & Deaccessions" Tab

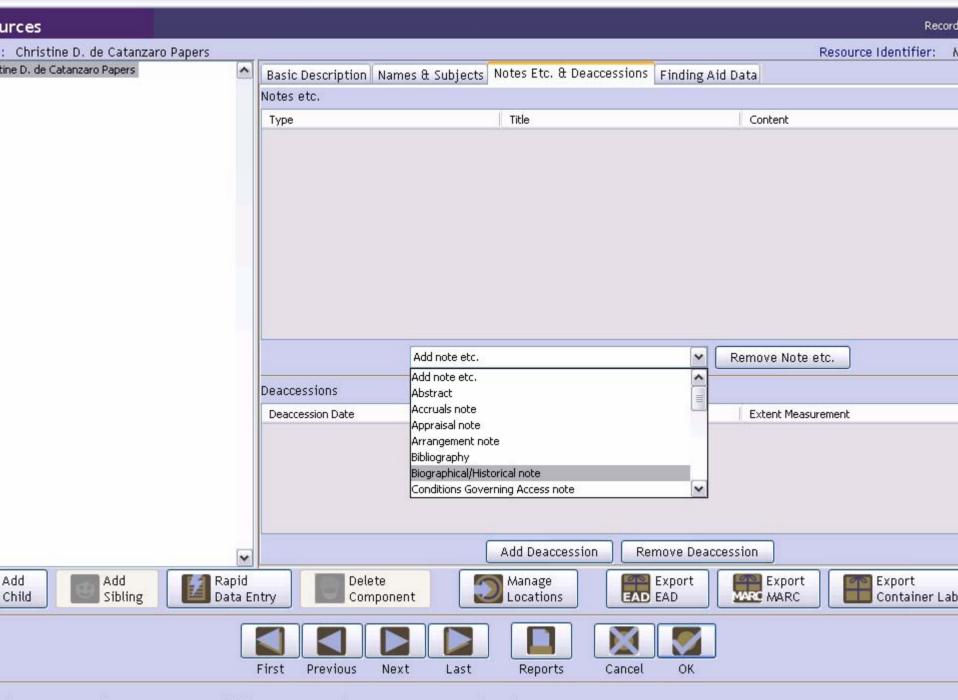

d: Mar 10, 2008 by repmanager | Modified: Mar 10, 2008 by repmanager | Record Number: 44

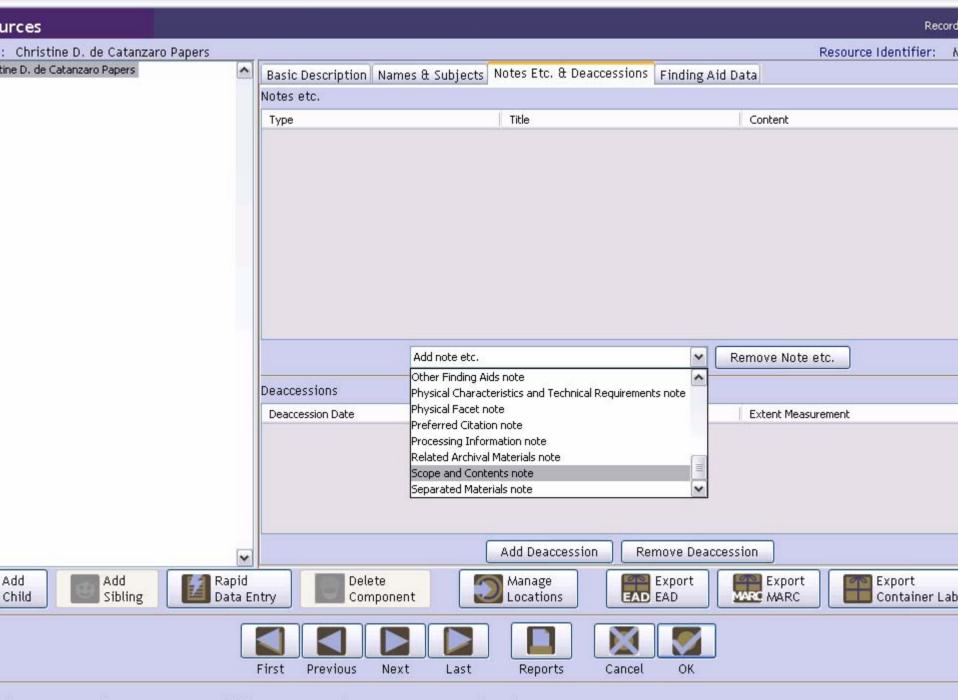

d: Mar 10, 2008 by repmanager | Modified: Mar 10, 2008 by repmanager | Record Number: 44

### EXERCISE 4a – INSTRUCTIONS

- Select Conditions Governing Access from the drop-down menu
- A new screen should appear with the note type **Conditions Governing Access** note
- Enter your title for this note (many repositories use **Restrictions on Access**)
- Enter any restrictions listed in your finding aid. If there are none (or none are indicated in your finding aid), type "No restrictions."
- Click "OK."

| urces                          | ส              |                      |                    |                   |           |        |    |                    | X | Record                |
|--------------------------------|----------------|----------------------|--------------------|-------------------|-----------|--------|----|--------------------|---|-----------------------|
| Christine I<br>ine D. de Catar |                | s                    | Notes              |                   |           |        |    |                    |   | dentifier: /          |
| no pr do catal                 |                | Only 📃 Multi-part    |                    |                   |           |        |    | Persistent ID ref2 | 2 |                       |
|                                |                | Conditions Governing | Access note        |                   |           |        |    |                    | ~ |                       |
|                                |                | Restrictions: Access |                    |                   |           |        |    |                    | 7 |                       |
|                                |                | t No restrictions    | 3.                 |                   |           |        |    | [                  | ~ |                       |
|                                |                |                      |                    |                   |           |        |    |                    |   |                       |
|                                |                | Wrap in tag 💌        |                    |                   |           |        |    | [                  | ~ |                       |
| Add<br>Child                   |                |                      | First Previous     | Next Last         |           | Cancel | ок |                    |   | xport<br>ontainer Lab |
| d: Mar 10, 20                  | ооо ру терттап | адег   мооттео, маг  | то, 2006 ру тершал | адег   жесого мол | 1081 . 44 |        |    |                    |   |                       |

### EXERCISE 4b - INSTRUCTIONS

- Select Processing Information from the drop-down menu
- A new screen should appear with the note type **Processing Information** note
- Enter your title for this note (many repositories use **Processing Information**)
- Enter the processing information listed in your finding aid (if any).
- Click "OK."

| urces                            | al           |                        |                    |                   |          |           |               | X    | Recor                 |
|----------------------------------|--------------|------------------------|--------------------|-------------------|----------|-----------|---------------|------|-----------------------|
| : Christine I<br>ine D. de Catar |              | 5                      | Notes              |                   |          |           |               |      | dentifier: I          |
| no pr do cata                    |              | )nly 🗌 Multi-part      |                    |                   |          |           | Persistent ID | ref3 |                       |
|                                  | Туре Р       | Processing Information | n note             |                   |          |           |               | ~    |                       |
|                                  | Note Label F | Processing Information |                    |                   |          |           |               |      |                       |
| Add<br>Child                     |              |                        | e Catanzaro proc   |                   |          |           |               |      | xport<br>ontainer Lat |
|                                  |              |                        | First Previous     | Next Last         |          | Cancel OK |               |      |                       |
| d: Mar 10, 20                    | оо рутершана | адег т мооттео, маг    | то, 2006 рутершана | iger I Record Nat | nder. 44 |           |               |      |                       |

## EXERCISE 4c – INSTRUCTIONS (1)

- Select Scope and Contents from the drop-down menu
- A new screen should appear with the note type Scope and Contents note
- In the check box at the top of your screen, select Multi-part.
- In the "Add part" drop-down menu on the bottom of the screen, select **Text.**

| ırces                          | al         |                      |                |                                |                |        |       |                 | X    | Record                |
|--------------------------------|------------|----------------------|----------------|--------------------------------|----------------|--------|-------|-----------------|------|-----------------------|
| Christine I<br>ine D. de Catar | Resource   | es                   | Notes          |                                |                |        |       |                 |      | dentifier: λ          |
| ille D. de Catal               |            | . Only 🕑 Multi-part  |                |                                |                |        |       | Persistent ID 1 | ref4 |                       |
|                                |            | Scope and Contents i | ata            |                                |                |        |       | 101919001101    |      |                       |
|                                | Type       | Scope and Contents   | lote           |                                |                |        |       |                 | ~    | cessed these p        |
|                                | Note Laber | Scope and Concenc    |                |                                |                |        |       |                 |      | icessed triese p      |
|                                | Туре       |                      | Title          |                                |                | Con    | itent |                 |      |                       |
|                                |            |                      |                |                                |                |        |       |                 | ^    |                       |
|                                |            |                      |                |                                |                |        |       |                 |      |                       |
|                                |            |                      |                |                                |                |        |       |                 |      |                       |
|                                |            |                      |                |                                |                |        |       |                 |      |                       |
|                                |            |                      |                |                                |                |        |       |                 |      |                       |
|                                |            |                      |                |                                |                |        |       |                 |      |                       |
|                                |            |                      |                |                                |                |        |       |                 |      |                       |
|                                |            |                      |                |                                |                |        |       |                 |      |                       |
|                                |            |                      |                |                                |                |        |       |                 |      |                       |
|                                |            |                      |                |                                |                |        |       |                 |      |                       |
|                                |            |                      |                |                                |                |        |       |                 |      |                       |
|                                |            |                      |                |                                |                |        |       |                 | ~    |                       |
|                                |            |                      |                | Add part 🗸                     | Remove Par     | rt ]   |       |                 |      |                       |
|                                |            |                      |                | Add part                       | I Remove Par   |        |       |                 |      |                       |
| Add<br>Child                   |            |                      |                | Chronology<br>List: definition |                |        |       |                 |      | xport<br>ontainer Lab |
|                                |            |                      |                | List: ordered                  |                |        |       |                 |      |                       |
|                                |            |                      | First Previo   | liext                          | Last           | Cancel | ОК    |                 |      |                       |
|                                |            |                      |                |                                |                |        |       |                 |      |                       |
| d: Mar 10, 20                  | оо рутерша | падег Глиоцттец, ма  | 10, 2006 Dy Te | pinanager ( Rec                | ora Namber, 44 |        |       |                 |      |                       |

## EXERCISE 4c – INSTRUCTIONS (2)

- A new text screen will appear. Enter the first paragraph of the "Scope and Contents" text in your finding aid.
- Click "OK."
- Select "Text" from the "Add part" dropdown menu and add a second paragraph.
- Click "OK."
- Your paragraphs should be listed in order on your screen.

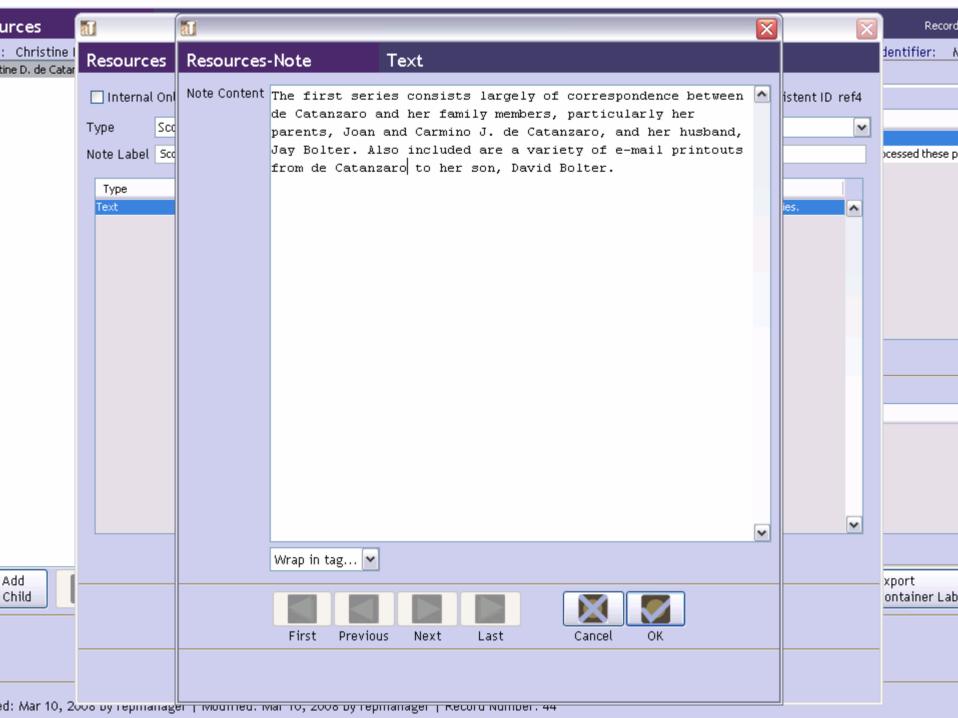

| ources                         | 1            |                       |             |                     |                     |                           |                          | X    | Record         | 4  |
|--------------------------------|--------------|-----------------------|-------------|---------------------|---------------------|---------------------------|--------------------------|------|----------------|----|
| e: Christin<br>stine D. de Cal |              | es                    | Notes       |                     |                     |                           | Record 1                 | of 3 | ntifier: M     | 1  |
| Corresponden<br>Sheet music    |              | l Only 🔽 Multi-part   |             |                     |                     |                           | Persistent ID r          | ef4  |                |    |
|                                | Туре         | Scope and Contents    | note        |                     |                     |                           |                          | ~    |                |    |
|                                | Note Label   | Scope and Content     |             |                     |                     |                           |                          |      |                |    |
|                                |              |                       | ľ           |                     |                     |                           |                          |      | cessed these p | р. |
|                                | Туре         |                       |             | Title               |                     | Content                   |                          |      |                |    |
|                                | Text<br>Text |                       |             |                     |                     |                           | argely of correspondenc  | ^    |                |    |
|                                | Text         |                       |             |                     |                     | The second series contain | ns de Catanzaro's collec |      |                |    |
|                                |              |                       |             |                     |                     |                           |                          |      |                |    |
|                                |              |                       |             |                     |                     |                           |                          |      |                |    |
|                                |              |                       |             |                     |                     |                           |                          |      |                |    |
|                                |              |                       |             |                     |                     |                           |                          |      |                |    |
|                                |              |                       |             |                     |                     |                           |                          |      |                |    |
|                                |              |                       |             |                     |                     |                           |                          |      | -              |    |
|                                |              |                       |             |                     |                     |                           |                          |      |                |    |
|                                |              |                       |             |                     |                     |                           |                          |      |                |    |
|                                |              |                       |             |                     |                     |                           |                          |      |                |    |
|                                |              |                       |             |                     |                     |                           |                          |      |                |    |
|                                |              |                       |             |                     |                     |                           |                          |      |                |    |
|                                | 6            |                       |             |                     | 10                  |                           |                          | ~    |                |    |
|                                |              |                       |             | Add part            | Remove Part         |                           |                          |      | Export         | -  |
| Add<br>Child                   |              |                       |             | 1 11 Mar 11         |                     |                           |                          |      | Container      |    |
| Cinic                          |              |                       |             |                     |                     |                           |                          |      | Labels         |    |
|                                |              |                       | First Pr    | revious Next        | Last                | Cancel OK                 |                          |      |                |    |
|                                |              |                       |             | ionious nove        | 2431                |                           |                          |      |                |    |
|                                | Created: N   | lar 11, 2008 by repma | nager   Moo | dified: Mar 11, 200 | 8 by repmanager   1 | Record Number: 3273       |                          |      |                |    |
| start                          | 🕑 🏉 🥹 🔇      | 🗿 🛛 📆 De Catanzaro    | , 🛛 🥲 (     | Georgia Tech Li     | 🕲 https://mail.libr | MapQuest: Map             | Inventory of th          |      | 4:02           |    |
|                                |              |                       | 100         | 10                  |                     |                           | 112                      |      | Wedne          | es |

### EXERCISE 4c – INSTRUCTIONS (Completion)

- Click "OK."
- If you have completed Exercises 4a through 4c, your "Notes" list should have "Conditions Governing Access," "Processing Information," and "Scope and Contents."

| urces                          | al                   |                      |                         |                                                                                                    | X  | Record                |
|--------------------------------|----------------------|----------------------|-------------------------|----------------------------------------------------------------------------------------------------|----|-----------------------|
| Christine I<br>ine D. de Catar |                      | es                   | Notes                   |                                                                                                    |    | dentifier: <i>I</i>   |
| ille D. de Catal               | 🔲 İnternal           | Only 🔽 Multi-part    |                         | Persistent ID re                                                                                                    | f4 |                       |
|                                |                      |                      | - <b>h</b> _            |                                                                                                    | _  |                       |
|                                | Туре                 | Scope and Contents i | note                    |                                                                                                    | ~  |                       |
|                                | Note Label           | Scope and Content    |                         |                                                                                                    |    | cessed these p        |
|                                | Туре                 |                      |                         | Title Content                                                                                                    |    |                       |
|                                | Text<br>Text<br>Text |                      |                         | This collection consists of two large series.         The first series consists largely of correspondenc         The second series contains de Catanzaro's large | ^  |                       |
|                                |                      |                      |                         |                                                                                                    |    |                       |
|                                |                      |                      |                         |                                                                                                    |    |                       |
|                                |                      |                      |                         |                                                                                                    |    |                       |
|                                |                      |                      |                         |                                                                                                    |    |                       |
|                                |                      |                      |                         |                                                                                                    |    |                       |
|                                |                      |                      |                         |                                                                                                    |    |                       |
|                                |                      |                      |                         | [                                                                                                    | ~  |                       |
|                                |                      |                      |                         | Add part 💌 Remove Part                                                                                                    |    |                       |
| Add<br>Child                   |                      |                      |                         |                                                                                                    |    | xport<br>ontainer Lab |
|                                |                      |                      | First Pr                | revious Next Last Cancel OK                                                                                                    |    |                       |
|                                |                      |                      |                         |                                                                                                    |    |                       |
| d: Mar 10, 20                  | оо рутерша           | падег т мооттео, ма  | - <del>10, 2006 D</del> | утершаладег т кесого молоег, 44                                                                                                    |    |                       |

## DESCRIBING ARCHIVAL MATERIALS – COLLECTION LEVEL

"Finding Aid Data" Tab

| urces                       |                  |                                                                                                    |                           |           |                      |                                | Record        |
|-----------------------------|------------------|----------------------------------------------------------------------------------------------------|---------------------------|-----------|----------------------|--------------------------------|---------------|
| : Christine D. de Catanzaro | ) Papers         |                                                                                                    |                           |           |                      | Resource Identi                | fier: /       |
| tine D. de Catanzaro Papers |                  | Basic Description Names                                                                                                    | & Subjects Notes Etc. & D | eaccessio | ons Finding Aid Data |                                |               |
|                             |                  | EAD FA Unique Identifier                                                                                                   | M1000.xml                 |           | Sponsor Note         |                                |               |
|                             |                  | EAD FA Location                                                                                                    |                           |           |                      |                                |               |
|                             |                  | Finding Aid Title                                                                                                    |                           |           |                      |                                |               |
|                             |                  | Inventory of the Christine                                                                                                 | D. de Catanzaro Papers    | ~         |                      |                                |               |
|                             |                  |                                                                                                    |                           |           | Edition Statement    |                                |               |
|                             |                  |                                                                                                    |                           | ~         |                      |                                |               |
|                             |                  | Finding Aid Subtitle                                                                                                    |                           |           |                      |                                |               |
|                             |                  |                                                                                                    |                           |           | Series               |                                |               |
|                             |                  |                                                                                                    |                           |           |                      |                                |               |
|                             |                  |                                                                                                    |                           |           |                      |                                |               |
|                             |                  | Finding Aid Date                                                                                                    |                           |           | -                    |                                |               |
|                             |                  | Author                                                                                                    |                           |           | Revision Date        |                                |               |
|                             |                  |                                                                                                    |                           |           | Revision Description |                                |               |
|                             |                  |                                                                                                    |                           | ~         |                      |                                |               |
|                             |                  | Description Rules                                                                                                    |                           |           |                      |                                |               |
|                             |                  | Describing Archives:arc                                                                                                    | d (dacs) 💌                |           | Finding Aid Status   |                                |               |
|                             |                  | Language of Finding Aid                                                                                                    |                           |           | Finding Aid Note     |                                |               |
|                             |                  | Description is in <languag< th=""><th></th><th>^</th><th></th><th>Completed<br/>edited-full-draft</th><th></th></languag<> |                           | ^         |                      | Completed<br>edited-full-draft |               |
|                             |                  | langcode="eng">English. </th <th>(language&gt;</th> <th></th> <th>1</th> <th>n_process</th> <th></th>                      | (language>                |           | 1                    | n_process                      |               |
|                             | ~                |                                                                                                    |                           | ~         |                      | Jnder_revision<br>Jnprocessed  |               |
| Add Child Sibling           | Rapid<br>Data En | try Delete<br>Component                                                                                                    | Manage<br>Locations       |           |                      | unverified-full-draft          | t<br>iner Lat |
|                             |                  |                                                                                                    |                           |           |                      |                                |               |
|                             |                  | First Previous Next                                                                                                    | Last Reports              | Canc      | el OK                |                                |               |

d: Mar 10, 2008 by repmanager | Modified: Mar 10, 2008 by repmanager | Record Number: 44

### **COLLECTION LEVEL - Completion**

- Enter data in selected fields on the "Finding Aids Data" screen.
- At the bottom right of your screen, click "OK."

### ARCHIVISTS' TOOLKIT WORKSHOP

Resources Module (2)

### WORKING AT THE COMPONENT LEVEL

- Collections can be divided into series, subseries, files, items etc.
- AT allows description of each of these levels and offers the possibility of very detailed description
- AT uses the "Child" and "Sibling" metaphors to add components to a finding aid

### **EXERCISE** 5a

### Adding Child/Sibling Components

## EXERCISE 5a – INSTRUCTIONS (1)

- Open the Collection Level description that you created in Exercises 3 and 4
- On the left side of the screen, click on the collection title
- NB: You are at the **Collection** level
- At the bottom left of your screen, click on the "Add Child" icon
- A new screen will appear with 3 tabs at the top

|          | _                |            |               | MARC      |                          |             |                    |       |
|----------|------------------|------------|---------------|-----------|--------------------------|-------------|--------------------|-------|
| 🍈 Re     | esources         |            |               |           |                          |             |                    |       |
| Filter:  | de Cat           |            | 1             | Record(s) |                          |             |                    |       |
| Title    |                  |            | Extent Number |           | EAD FA Unique Identifier | Resource Id | Extent Measurement | Resou |
| Christin | ne D. de Catanza | aro Papers |               | 2.5 M     | 1000.×ml                 |             | 44 linear ft.      | M1000 |
|          |                  |            |               |           |                          |             |                    |       |

| urces                                 |                                                                               | Record                                 |  |  |  |  |  |  |
|---------------------------------------|-------------------------------------------------------------------------------|----------------------------------------|--|--|--|--|--|--|
| : Christine D. de Catanzaro Papers    |                                                                               | Resource Identifier: A                 |  |  |  |  |  |  |
| ine D. de Catanzaro Papers            | Basic Description Names & Subjects Notes Etc. & Deaccessions Finding Aid Data |                                        |  |  |  |  |  |  |
|                                       | Level collection 👻                                                            | Resource Identifier M1000              |  |  |  |  |  |  |
|                                       | Other Level                                                                   | Accessions linked to this Resource ID: |  |  |  |  |  |  |
|                                       | Title                                                                         | Accession Number 🔺 Accession Title     |  |  |  |  |  |  |
|                                       | Christine D. de Catanzaro Papers                                              |                                        |  |  |  |  |  |  |
|                                       | Wrap in tag 💌                                                                 | Extent                                 |  |  |  |  |  |  |
|                                       | Date Expression                                                               | Extent Number 2.5 linear ft. 💌         |  |  |  |  |  |  |
|                                       | Inclusive Dates                                                               | Container Summary                      |  |  |  |  |  |  |
|                                       | Begin 1960 End 2005                                                           |                                        |  |  |  |  |  |  |
|                                       | Bulk Dates                                                                    |                                        |  |  |  |  |  |  |
|                                       | Begin 1980 End 2002                                                           | Instances                              |  |  |  |  |  |  |
|                                       | Language English (eng)                                                        | Instance Type 🔺 Instance Label         |  |  |  |  |  |  |
|                                       | Repository Processing Note                                                    |                                        |  |  |  |  |  |  |
|                                       |                                                                               |                                        |  |  |  |  |  |  |
|                                       | ~                                                                             | Add Instance Remove Instance           |  |  |  |  |  |  |
| ~                                     | Repository AT                                                                 | 🗌 Internal Only 🔲 Restrictions Apply   |  |  |  |  |  |  |
| Add Add Rapid<br>Child Sibling Data B | ntry Delete Manage Locations                                                  | Export Export Export Container Lab     |  |  |  |  |  |  |
|                                       | First Previous Next Last Reports Cano                                         | Cel OK                                 |  |  |  |  |  |  |

| ources                               |                                                                                                    | Record S               |
|--------------------------------------|----------------------------------------------------------------------------------------------------|------------------------|
| le: Christine D. de Catanzaro Papers |                                                                                                    | Resource Identifier: M |
| ristine D. de Catanzaro Papers       | Basic Description       Names & Subjects       Notes Etc.         Level       Persistent ID       ref5       Component Unique Identifier |                        |
|                                      | Other Level Extent Extent Number                                                                                                    |                        |
|                                      | Wrap in tag V                                                                                                    |                        |
|                                      | Date Expression                                                                                                    |                        |
|                                      | Date Instances                                                                                                    |                        |
|                                      | Date Begin Date End Instance Type 🔺                                                                                                    | Instance Label         |
|                                      | Bulk Dates Bulk Date Begin Bulk Date End                                                                                                 |                        |
|                                      | Language Code Repository Processing Note                                                                                                 |                        |
|                                      | Add Instance                                                                                                    | Remove Instance        |
| ~                                    | 🔽 📃 Internal Only 🗌 Restrict                                                                                                    | ions Apply             |
| Child Sibling                        | Rapid<br>Data<br>Entry Delete<br>Component Manage<br>Locations Export<br>EAD EAD                                                         |                        |
| Add Child                            | First Previous Next Last Reports Cancel OK                                                                                               |                        |
| start 🖉 🧭 🖉 🌍 📲 📭                    | Catanzaro, Christi 🛛 🥮 Georgia Tech Library 🛛 🎬 Presentation 2 🛛 🔞 XMetaL Author - [MS                                                   |                        |

### EXERCISE 5a – INSTRUCTIONS (2)

- Select a Level from the drop-down menu for the record. (Your level will probably be: Series, File, or Item, depending on your collection.)
- Enter a **Title** for the component (Series Title/File Title, Item Title).
- Enter either a Date Expression or a Begin Date and End Date.

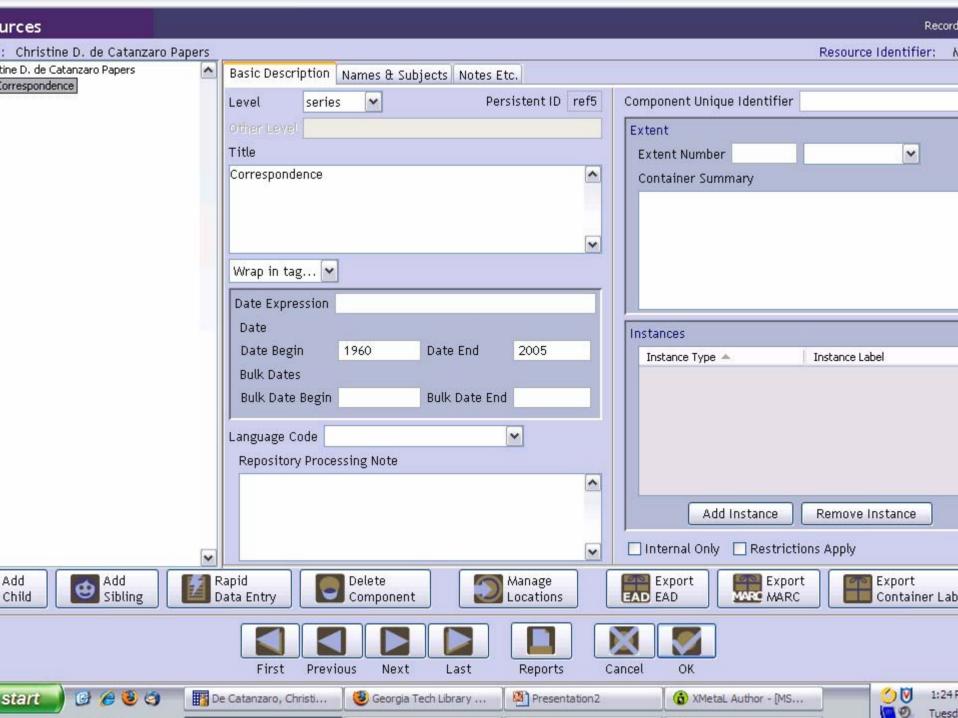

### EXERCISE 5a – INSTRUCTIONS (3)

- Enter a second component (either a second series, file, or item) at the same level as the first component:
  - On the left side of the screen, click on the title of the first series, file, or item. Make sure it is highlighted
  - Click on the "Add Sibling" icon

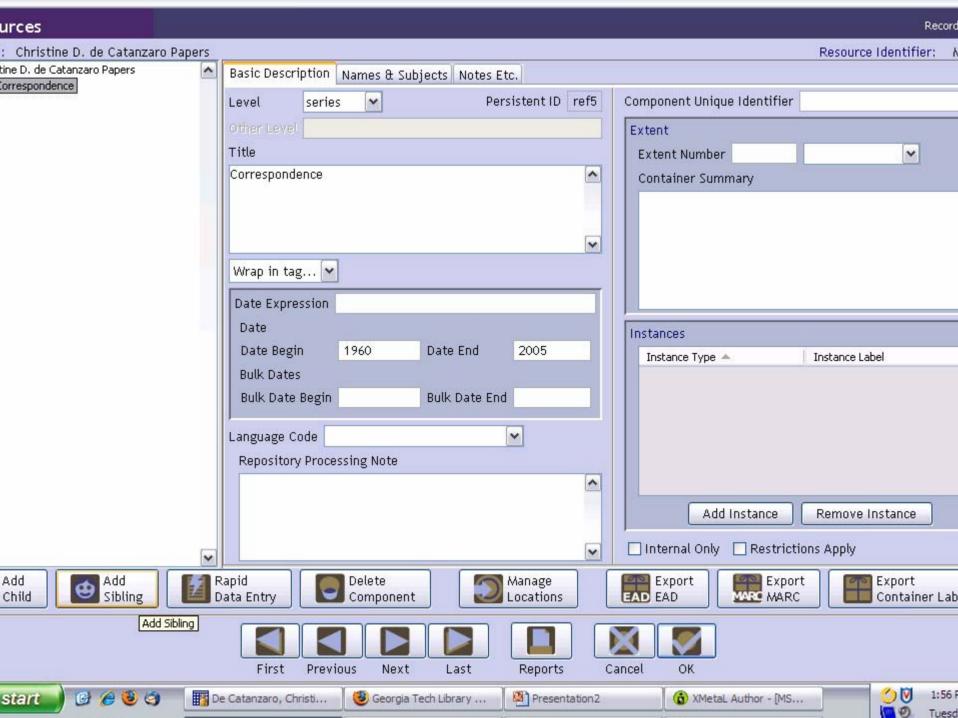

### EXERCISE 5a – INSTRUCTIONS (4)

- For the second component level:
  - Select a Level for the record
  - Enter a **Title**
  - Enter a Date Expression or a Begin Date and End Date

| urces                              |                                                           | Record                       |  |  |  |  |  |  |  |
|------------------------------------|-----------------------------------------------------------|------------------------------|--|--|--|--|--|--|--|
| : Christine D. de Catanzaro Papers |                                                           | Resource Identifier: A       |  |  |  |  |  |  |  |
| ine D. de Catanzaro Papers         | Basic Description Names & Subjects Notes Etc.             |                              |  |  |  |  |  |  |  |
| orrespondence                      | Level series 💌 Persistent ID ref6 Component Unique Ide    | entifier                     |  |  |  |  |  |  |  |
|                                    | Other Level Extent                                        |                              |  |  |  |  |  |  |  |
|                                    | Title Extent Number                                       | ~                            |  |  |  |  |  |  |  |
|                                    | Sheet music Container Summary                             |                              |  |  |  |  |  |  |  |
|                                    |                                                           |                              |  |  |  |  |  |  |  |
|                                    |                                                           |                              |  |  |  |  |  |  |  |
|                                    | Wrap in tag 😪                                             |                              |  |  |  |  |  |  |  |
|                                    | Date Expression                                           |                              |  |  |  |  |  |  |  |
|                                    | Date                                                      |                              |  |  |  |  |  |  |  |
|                                    | Date Begin 1980 Date End 2002 Instance Type 🔺             | Instance Label               |  |  |  |  |  |  |  |
|                                    | Bulk Dates                                                |                              |  |  |  |  |  |  |  |
|                                    | Bulk Date Begin Bulk Date End                             |                              |  |  |  |  |  |  |  |
|                                    | Language Code                                             |                              |  |  |  |  |  |  |  |
|                                    | Repository Processing Note                                |                              |  |  |  |  |  |  |  |
|                                    |                                                           |                              |  |  |  |  |  |  |  |
|                                    | Add Instar                                                | nce Remove Instance          |  |  |  |  |  |  |  |
|                                    | V Internal Only                                           | Restrictions Apply           |  |  |  |  |  |  |  |
| Add Add Child Sibling              | apid<br>ata Entry Component Manage<br>Locations Export AD | Export<br>WARC Container Lab |  |  |  |  |  |  |  |
|                                    |                                                           |                              |  |  |  |  |  |  |  |
|                                    | First Previous Next Last Reports Cancel OK                |                              |  |  |  |  |  |  |  |

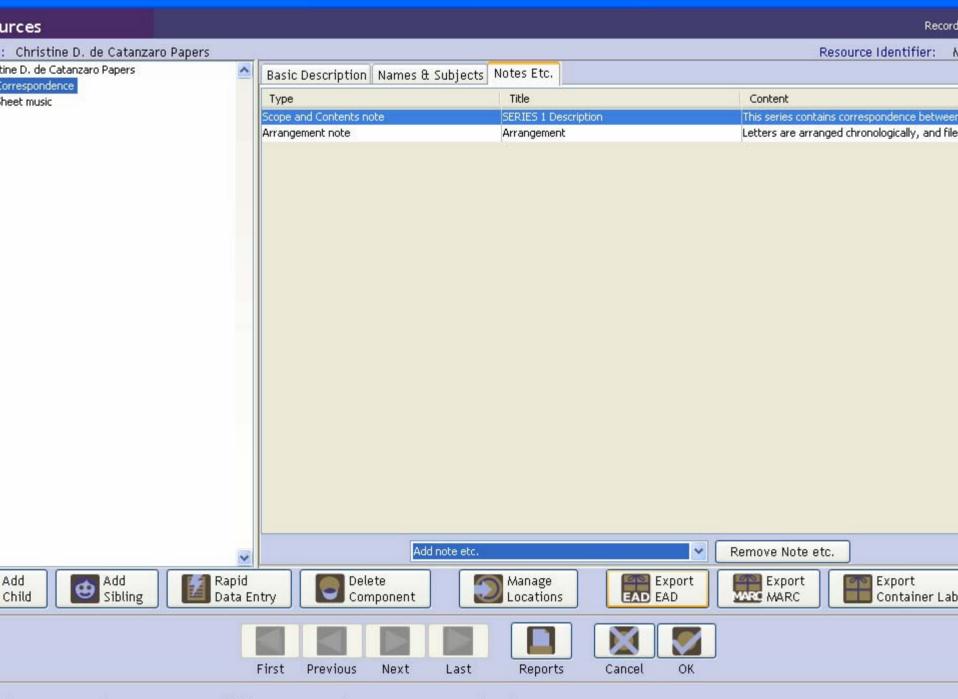

# EXERCISE 5a – INSTRUCTIONS (5)

Click "OK"

# EXERCISE 5b – INSTRUCTIONS (1)

- Add a Child record to one of the components:
  - On the left side of the screen, click on the component you want to select
  - Click on the "Add Child" button
  - A new screen should appear for you to enter the Level, Title, and Date Expression/Begin and End Date

#### urces Record Resource Identifier: M Christine D. de Catanzaro Papers tine D. de Catanzaro Papers Basic Description Names & Subjects Notes Etc. orrespondence file v Persistent ID ref7 Component Unique Identifier Level heet music Extent Title v Extent Number Correspondence - Carmino J. de Catanzaro ~ Container Summary v Wrap in tag... 💙 Date Expression Date Instances 1983 Date Begin 1960 Date End Instance Type 🔺 Instance Label Bulk Dates Bulk Date End Bulk Date Begin Language Code ¥ **Repository Processing Note** ^ Add Instance Remove Instance 📃 Internal Only Restrictions Apply × Add Add Rapid Delete Manage Export Export E Export EAD EAD 5 ۲ Sibling Child Data Entry Component Locations MARC MARC Container Lab

d: Mar 10, 2008 by repmanager | Modified: Mar 11, 2008 by repmanager | Record Number: 44

Previous

Next

Last

Reports

Cancel

OK.

First

# EXERCISE 5b – INSTRUCTIONS (2)

- Adding an instance
  - The file created on the previous slide is in a folder numbered Box 1, folder 1
  - To record this information click the "Add Instance" button (at right of screen, toward the bottom)
  - A screen will appear asking what type of instance you want to create
  - For a folder, select "Mixed materials"

### urces

| : Christine D. de Catanzaro A                 | apers            | 6               |                                                                 |                 |                       |          |                             | Resource Identifier:    |
|-----------------------------------------------|------------------|-----------------|-----------------------------------------------------------------|-----------------|-----------------------|----------|-----------------------------|-------------------------|
| tine D. de Catanzaro Papers<br>Correspondence | ^                | Basic Descri    | iption Name                                                     | s & Subjects    | Notes Etc.            |          |                             |                         |
| •                                             |                  | Level           | file                                                            | /               | Persistent ID         | ref7     | Component Unique Identifier |                         |
| heet music                                    |                  | Other Level     |                                                                 |                 |                       |          | Extent                      | 10                      |
|                                               |                  | Title           |                                                                 |                 |                       |          | Extent Number               | ~                       |
|                                               |                  | Corresponde     | ence - Carmi                                                    | no J. de Catar  | nzaro                 | ^        | Container Summary           |                         |
|                                               |                  |                 |                                                                 |                 |                       |          |                             |                         |
|                                               |                  |                 |                                                                 |                 |                       |          |                             |                         |
|                                               |                  |                 |                                                                 |                 |                       | ~        |                             |                         |
|                                               |                  | Wrap in tag     | ζ 🗡                                                             |                 |                       |          |                             |                         |
|                                               |                  | Date Expre      | ss <mark>ing and an an an an an an an an an an an an an </mark> |                 |                       |          |                             |                         |
|                                               |                  | Date            |                                                                 |                 |                       |          | Instances                   |                         |
|                                               |                  | Date Begi       | n What type                                                     | of instance wou | ld you like to create | e        | Instance Type 🔺             | Instance Label          |
|                                               |                  | Bulk Dates      | ; Digital obje                                                  | ect             |                       | ~        |                             |                         |
|                                               |                  | Bulk Date       | Bi Graphic ma<br>Maps                                           | aterials        |                       |          |                             |                         |
|                                               |                  | ,<br>Language C | nde Microform                                                   |                 |                       |          |                             |                         |
|                                               |                  |                 | Mixed mat<br>/ Prq <mark>Moving Im</mark>                       | erials<br>ages  |                       | <b>a</b> |                             |                         |
|                                               |                  |                 | Realia                                                          |                 |                       | _        |                             |                         |
|                                               |                  |                 | Text                                                            |                 |                       | <u> </u> | Add Instance                | Remove Instance         |
|                                               | *                |                 |                                                                 |                 |                       | ~        | 🗌 Internal Only 🔲 Restric   | tions Apply             |
| Add Add Child Sibling                         | Rapid<br>Data Er | itry            | Delete<br>Componen                                              | t 【             | Manage<br>Locations   |          | Export<br>AD EAD MARC MARC  | Export<br>Container Lat |
|                                               |                  |                 |                                                                 |                 |                       |          |                             |                         |
|                                               |                  | First Prev      | ious Next                                                       | Last            | Reports               | Canc     | el OK                       |                         |

# EXERCISE 5b – INSTRUCTIONS (3)

- A new screen will appear
- Enter box/folder information on this screen
- Click "OK"

### urces

| : Christine D. de Catanza                   | ro Papers       | ī.                                      |          |          |              |               |       |               |               | Resource Identifier:    |
|---------------------------------------------|-----------------|-----------------------------------------|----------|----------|--------------|---------------|-------|---------------|---------------|-------------------------|
| ine D. de Catanzaro Papers<br>orrespondence | ~               | Basic Descr                             | iption   | Names &  | Subjects 1   | Notes Etc.    |       |               |               |                         |
|                                             |                 | Level                                   | file     | ¥        |              | Persistent ID | ref7  | Component Uni | aue Identifie | r                       |
| heet music                                  | 1               |                                         |          |          |              |               |       |               |               | dia.                    |
|                                             | Resources       |                                         | A        | nalog    | Instance     |               |       |               |               | ~                       |
|                                             | Container 1 Ty  | 10 Q                                    |          | Box      | ~            |               |       |               |               |                         |
|                                             |                 |                                         |          | BUX      |              |               |       |               |               |                         |
|                                             | Container 1 Nu  |                                         |          | 1        |              |               |       |               |               |                         |
|                                             | Container 1 Al  | phanumeric I                            | ndicator |          |              |               |       |               |               |                         |
|                                             | Container Barc  | ode                                     |          |          |              |               |       |               |               |                         |
|                                             | Container 2 Ty  | 'De                                     |          | Folder   | ~            |               |       |               |               |                         |
|                                             | Container 2 Nu  | • • • • • • • • • • • • • • • • • • • • | tor      | 1        |              |               |       |               |               |                         |
|                                             | 51 75 12 BROKE  |                                         |          |          | _            |               |       |               |               |                         |
|                                             | Container 2 Alj | phanumeric i                            | ndicator |          |              |               |       |               |               | Instance Label          |
|                                             | Container 3 Ty  | pe                                      |          |          | *            |               |       |               |               |                         |
|                                             | Container 3 Nu  | imeric Indica                           | tor      | -        |              |               |       |               |               |                         |
|                                             | Container 3 Al  | phanumeric I                            | ndicator |          | 11           |               |       |               |               |                         |
|                                             |                 | 0                                       |          |          |              | T.            |       |               |               |                         |
|                                             | Location        |                                         |          | No locat | tion assigne | d             |       |               |               |                         |
|                                             |                 |                                         |          | -        |              |               |       |               |               | Remove Instance         |
|                                             |                 |                                         |          |          |              |               |       |               | P             |                         |
|                                             |                 | First Prev                              | rious    | Next     | Last         | Cancel        | і ок  | OK + 1        | ric           | ctions Apply            |
| Add Add Child Sibling                       |                 |                                         |          |          |              |               |       |               | t<br>2        | Export<br>Container Lat |
|                                             |                 |                                         |          |          |              |               |       |               |               |                         |
|                                             |                 |                                         |          |          |              |               |       |               |               |                         |
|                                             |                 | First Prev                              | rious    | Next     | Last         | Reports       | Cance | el OK         |               |                         |

#### urces Record Resource Identifier: M Christine D. de Catanzaro Papers tine D. de Catanzaro Papers Basic Description Names & Subjects Notes Etc. orrespondence file v Persistent ID ref7 Component Unique Identifier Level heet music Extent Title × Extent Number Correspondence - Carmino J. de Catanzaro ~ Container Summary v Wrap in tag... 💙 Date Expression Date Instances Date Begin 1960 1983 Date End Instance Type 🔺 Instance Label Bulk Dates Mixed materials Box 1 / Folder 1 Bulk Date End Bulk Date Begin Language Code ¥ **Repository Processing Note** ^ Add Instance Remove Instance 📃 Internal Only Restrictions Apply × Add Add Rapid Delete Manage Export Export E Export EAD EAD 5 ۲ Sibling Data Entry Component Locations MARC MARC Container Lab Child

d: Mar 10, 2008 by repmanager | Modified: Mar 11, 2008 by repmanager | Record Number: 44

Previous

Next

Last

Reports

Cancel

OK

First

# EXERCISE 5c – INSTRUCTIONS (1)

- Adding a digital object
  - Click the "Add Instance" button at the right toward the bottom of the screen
  - A screen will appear asking what type of instance you want to create
  - For a digital object, select "Digital object"

#### urces

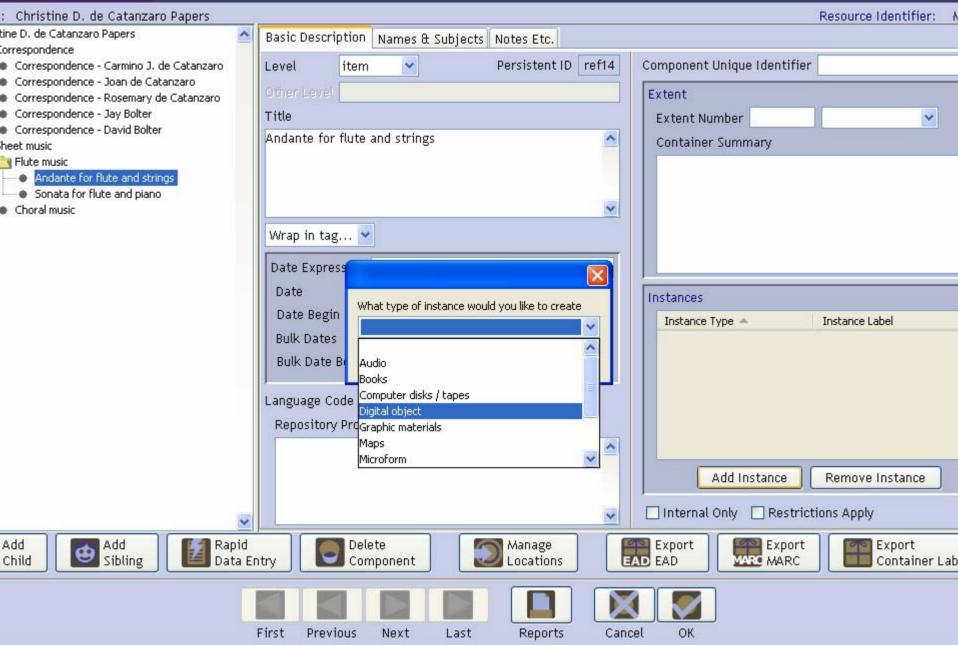

# EXERCISE 5c – INSTRUCTIONS (2)

- A new screen will appear on which you can record the data you need for your export
- Note that you can export METS and MODS for digital object records

| esources                       | Digital Object |                                                                            |             |
|--------------------------------|----------------|----------------------------------------------------------------------------|-------------|
| ource Title: Christine D. de C |                |                                                                            | urce ID: M1 |
| Andante for flute and strings  |                | tle: Andante for flute and strings                                         |             |
|                                | E              | Basic Description Names & Subjects Notes                                   |             |
|                                | L.             | abel Dates                                                                 |             |
|                                | Т              | itle Date Expression January 2002                                          |             |
|                                | A              | ndante for flute and strings 🖸 Date Begin End                              |             |
|                                |                |                                                                            |             |
|                                |                | Restrictions Apply                                                         |             |
|                                |                | Object Type                                                                | *           |
|                                |                | Mets Identifier                                                            |             |
|                                |                |                                                                            |             |
|                                |                | EAD Dao Acutate                                                            |             |
|                                |                |                                                                            |             |
|                                |                | EAD Dao Show                                                               |             |
|                                |                | ~                                                                          |             |
|                                | L              | anguage Code 🔽                                                             |             |
|                                |                | File Versions                                                              |             |
|                                |                | Use Statement 🔺 URI                                                        |             |
|                                |                |                                                                            |             |
|                                |                |                                                                            |             |
|                                |                |                                                                            |             |
|                                |                |                                                                            |             |
|                                |                |                                                                            |             |
|                                | ~              | Add File Version Remove File Version                                       |             |
| Add Add Sibling                | Delete<br>Node | Export<br>METS METS Export<br>MARC MARC MODS MODS Export<br>DC Dublin Core |             |
|                                |                |                                                                            |             |
|                                | First          | Previous Next Last Cancel OK OK + 1                                        |             |
|                                |                |                                                                            |             |

# OTHER FEATURES OF AT RESOURCE MODULE

- Rapid data entry is available to enter all data, including Box/folder information, on one screen
- A "Delete Component" button is available
- Managing locations is also available from the Resource Module

|                                                | Resources         | Rapid Data Entry                                                                                    |            |
|------------------------------------------------|-------------------|----------------------------------------------------------------------------------------------------|------------|
| ources<br>le: Chris                            | Level 🗸           | 🗌 Internal Only 🔄 Restrictions Apply                                                                |            |
| ristine D. de                                  |                   |                                                                                                    |            |
| Correspon                                      | Title             |                                                                                                    |            |
|                                                | Component Unique  | e Identifier                                                                                        |            |
| Corres                                         | Date Expression   | Begin                                                                                               | End        |
| Corres                                         | Extent Number     | Extent Measurement                                                                                  |            |
| <ul> <li>Corres</li> <li>Sheet musi</li> </ul> |                   |                                                                                                    |            |
| l priesc masi                                  | Note 1            | ✓                                                                                                   |            |
|                                                |                   |                                                                                                    |            |
|                                                |                   |                                                                                                    |            |
|                                                |                   |                                                                                                    |            |
|                                                |                   |                                                                                                    |            |
|                                                | Note 2            | ▼                                                                                                   |            |
|                                                |                   |                                                                                                    |            |
|                                                |                   |                                                                                                    |            |
|                                                |                   |                                                                                                    |            |
|                                                |                   |                                                                                                    |            |
|                                                | Note 3            |                                                                                                    |            |
|                                                |                   |                                                                                                    |            |
|                                                |                   |                                                                                                    |            |
|                                                |                   |                                                                                                    |            |
|                                                |                   |                                                                                                    |            |
|                                                |                   |                                                                                                    |            |
|                                                | Instance Type     |                                                                                                    |            |
|                                                | Container 1 Type  | 🖌 Container 1 Numeric Indicator                                                                     |            |
| Add<br>Child                                   | Container 2 Type  | Container 2 Numeric Indicator Container 2 Alphanumeric Indicator                                    |            |
|                                                |                   |                                                                                                    |            |
|                                                | Container Barcode |                                                                                                    |            |
|                                                |                   |                                                                                                    |            |
|                                                |                   |                                                                                                    |            |
| start                                          | 🕑 🏉 🕹 🥱           | 🔢 De Catanzaro, Christi 🧕 Georgia Tech Library 🧕 🕲 https://mail.library.g 👔 Archivists' Toolkit - 1 | 🧐 🏹 9:29 A |
|                                                |                   |                                                                                                    | in a wedge |

## ARCHIVISTS' TOOLKIT WORKSHOP

Exporting EAD and MARC

#### urces

| : Christine D. de Catanzaro Papers                                                                     |                 |                                  |                   |            |                  |           |            |                                 |               | Resourc     | e Identifie                                                                                                  | in: A           |  |
|----------------------------------------------------------------------------------------------------|-----------------|----------------------------------|-------------------|------------|------------------|-----------|------------|---------------------------------|---------------|-------------|----------------------------------------------------------------------------------------------------|-----------------|--|
| tine D. de Catanzaro Papers                                                                            | 🔄 Basio         | Description                      | Names & Sub       | jects Note | es Etc. & Dea    | accessio  | ns Fin     | ding Aid D                      | ata           |             |                                                                                                    |                 |  |
| Correspondence<br>Correspondence - Carmino J. de Catanzaro<br>Correspondence - Joan de Catanzaro       | Leve            | . collec                         | tion 💌            |            |                  |           | Resou      | rce Identifi                    | ier M1000     |             |                                                                                                    |                 |  |
| <ul> <li>Correspondence - Joan de Cacanzaro</li> <li>Correspondence - Rosemary de Catanzaro</li> </ul> | Othe            | r Level                          |                   |            |                  |           | Acces      | ssions linke                    | ed to this F  | Resource ID | esource ID:                                                                                                  |                 |  |
| Correspondence - Jay Bolter                                                                            | Title           |                                  |                   |            |                  |           | Acce       | ession Numbe                    | r 🔺           | Accession   | n Title                                                                                                    |                 |  |
| Correspondence - David Bolter heet music     Flute music                                               | Chris           | Christine D. de Catanzaro Papers |                   |            |                  |           |            |                                 |               |             |                                                                                                    |                 |  |
| <ul> <li>Andante for flute and strings</li> <li>Sonata for flute and piano</li> </ul>                  |                 |                                  |                   |            |                  |           | -          |                                 |               |             |                                                                                                    |                 |  |
| Choral music                                                                                           | Date            | p in tag 🗸                       |                   |            |                  |           | 0.885      | nt<br>tent Numbe<br>ntainer Sur | 03101         | linear      | linear ft. 💌                                                                                                 |                 |  |
|                                                                                                    |                 | lusive Dates                     |                   |            |                  |           |            |                                 |               |             |                                                                                                    |                 |  |
|                                                                                                    |                 | Begin 1960                       |                   | End 2005   | )                | <u>.</u>  |            |                                 |               |             |                                                                                                    |                 |  |
|                                                                                                    | 100000          | k Dates                          |                   |            |                  |           | 7          |                                 |               |             |                                                                                                    |                 |  |
|                                                                                                    | E               | Begin 1980                       |                   | End 2002   | 2                | i i       | Insta      | nces                            |               |             |                                                                                                    |                 |  |
|                                                                                                    | Lang            | uage English                     | (eng)             | ~          | •                |           | Inst       | ance Type 🔺                     |               | Instance    | Label                                                                                                    |                 |  |
|                                                                                                    | Repo            | sitory Process                   | ing Note          |            |                  |           |            |                                 |               |             |                                                                                                    |                 |  |
|                                                                                                    |                 |                                  |                   |            |                  |           |            |                                 |               |             |                                                                                                    |                 |  |
|                                                                                                    |                 |                                  |                   |            |                  | ~         |            | Add I                           | Instance      | Remov       | e Instance                                                                                                   |                 |  |
|                                                                                                    | ✓ Repo          | sitory AT                        |                   |            |                  |           | 🔲 Int      | ternal Only                     | 📃 Restr       | ictions App | ly                                                                                                    |                 |  |
| Add Add Ra<br>Child Sibling Da                                                                         | pid<br>ta Entry | Dele<br>Com                      | te<br>iponent     |            | anage<br>cations |           | Exp<br>EAD | ort                             | Expor         |             | Export<br>Containe                                                                                           | er Lab          |  |
|                                                                                                    | First           | Previous                         | Next L            | ast        | Reports          | Cance     | el         | ОК                              |               |             |                                                                                                    |                 |  |
| start 🕜 🧭 🥹 🎯 📑 De 🤇                                                                                   | Catanzaro, Cl   | nristi 🛛 🥶                       | Georgia Tech Libi | rary 🤇 🄇   | bttps://mail.    | library.g |            | 🚺 Archivists                    | ' Toolkit - 1 |             | ()<br>(⊂)<br>(⊂)<br>(⊂)<br>(⊂)<br>()<br>()<br>()<br>()<br>()<br>()<br>()<br>()<br>()<br>()<br>()<br>()<br>() | 11:41<br>Vednes |  |

#### Record 1: urces Resource Identifier: Christine D. de Catanzaro Papers tine D. de Catanzaro Papers ~ Basic Description Names & Subjects Notes Etc. & Deaccessions Finding Aid Data orrespondence Sponsor Note EAD FA Unique Identifier M1000.xml Correspondence - Carmino J. de Catanzaro Correspondence - Joan de Catanzaro EAD FA Location Correspondence - Rosemary de Catanzaro Correspondence - Jay Bolter Finding Aid Title Correspondence - David Bolter Inventory of the Christine D. de Catanzaro Papers ~ heet music Edition Statement = Flute music Andante for flute and strings ¥ Sonata for flute and piano **Finding Aid Subtitle** Choral music ^ Series III v Finding Aid Date Author **Revision** Date ~ **Revision Description** III \* Description Rules Describing Archives:...ard (dacs) 💌 **Finding Aid Status** In\_process ~ Language of Finding Aid Finding Aid Note Completed Description is in <language ~ edited-full-draft langcode="eng">English.</language> In process Under revision v Unprocessed × unverified-full-draft Add Add Rapid Delete Manage EAD Export MARC MARC Sibling Data Entry Locations EAD Child Component Container Lab Reports First Previous Next Last Cancel OK 10 11:42 C 2 3 start De Catanzaro, Christi... 🕑 Georgia Tech Library ... 🕑 https://mail.library.g... 🚺 Archivists' Toolkit - 1.... Wednes

### ources

A CONTRACTOR OF

| le: Joseph F. and Vary T. Coates Papers                             |                                                                                                    | Resource Identifier: MS                   |
|---------------------------------------------------------------------|----------------------------------------------------------------------------------------------------|-------------------------------------------|
| eph F. and Vary T. Coates Papers                                    | Basic Description Names & Subjects Notes Etc. & Deacce                                                          | ssions Finding Aid Data                   |
| Office of Technology Assessment Institute for Technology Assessment | Level collection V                                                                                              | Resource Identifier MS175                 |
| Institute for rechnology Assessment                                 |                                                                                                    |                                           |
| George Washington University Program of Policy S                    | Other Level                                                                                                    | Accessions linked to this Resource ID:    |
| CorrespondenceJoseph and Vary Coates                                | Title                                                                                                    | Accession Number 🔺 Accession Title        |
| WritingsJoseph and Vary Coates                                      | Joseph F. and Vary T. Coates Papers                                                                             |                                           |
|                                                                     |                                                                                                    |                                           |
|                                                                     |                                                                                                    |                                           |
|                                                                     |                                                                                                    |                                           |
|                                                                     | Wrap in tag 🕶                                                                                                   | Extent                                    |
|                                                                     |                                                                                                    | Extent Number 6 Linear                    |
|                                                                     | Date Expression 1969-2004 (bulk 1975-1998)                                                                      |                                           |
|                                                                     | Inclusive Dates                                                                                                 | Container Summary                         |
|                                                                     | Date Begin 1969 Date End 2004                                                                                   | (8 document cases and 1 flat file folder) |
|                                                                     | Bulk Dates                                                                                                    |                                           |
|                                                                     |                                                                                                    |                                           |
|                                                                     | Bulk Date Begin 1975 Bulk Date End 1998                                                                         | Instances                                 |
|                                                                     |                                                                                                    | Instance Type 🔺 Instance Label            |
|                                                                     | Language Code English (eng)                                                                                     |                                           |
|                                                                     | Repository Processing Note                                                                                      |                                           |
|                                                                     | <b>^</b>                                                                                                    |                                           |
|                                                                     |                                                                                                    |                                           |
|                                                                     | ~                                                                                                    | Add Instance Remove Instance              |
| ×                                                                   |                                                                                                    |                                           |
|                                                                     | Repository GT Archives                                                                                          | 🗌 Internal Only 📄 Restrictions Apply      |
| Rapid                                                               |                                                                                                    | Export                                    |
| Add Add Data                                                        | Delete Manage<br>Component Decations                                                                            | Export Export Container                   |
| Entry                                                               |                                                                                                    | Labels                                    |
|                                                                     |                                                                                                    |                                           |
|                                                                     |                                                                                                    |                                           |
| F                                                                   | rst Previous Next Last Reports Car                                                                              | ncel OK                                   |
|                                                                     | 1000 - 1000 - 1000 - 1000 - 1000 - 1000 - 1000 - 1000 - 1000 - 1000 - 1000 - 1000 - 1000 - 1000 - 1000 - 1000 - |                                           |
| start 🕑 🥖 🥹 🌖 🔢 🔢 De Catanza                                        | iro, Christi 🛛 🧐 Georgia Tech Library 🛛 🧐 https://mail.library.                                                 | .g UGA AT 0308 - Expor () () 11:51        |
|                                                                     |                                                                                                    | Wednes                                    |

| urces                                                                                    |                        |                                                                                               | Record                                                                                                    |
|------------------------------------------------------------------------------------------|------------------------|-----------------------------------------------------------------------------------------------|----------------------------------------------------------------------------------------------------|
| : Joseph F. a                                                                            | and Vary T. C          | pates Papers                                                                                  | Resource Identifier:                                                                                                    |
| Save                                                                                     |                        |                                                                                               |                                                                                                    |
| Save in:                                                                                 | 🛅 Test files (         | 208                                                                                           | 🖌 🤌 📂 📰                                                                                                    |
| My Recent<br>Documents<br>Desktop<br>My Documents<br>My Computer<br>My Network<br>Places | MS331 trial            | with series (incomplete).xml<br>.xml                                                          | <ul> <li>Number component levels?</li> <li>Suppress components and note<br/>when marked "internal only"?</li> <li>Include DAO's in output?</li> </ul> |
|                                                                                          | File <u>n</u> ame:     | MS175 (for UGA 0308)                                                                          | Save                                                                                                    |
|                                                                                          | Files of <u>typ</u> e: | .xml files                                                                                    | Cancel                                                                                                    |
| cmu j                                                                                    | 210011g                |                                                                                               |                                                                                                    |
| 1                                                                                        |                        | First Previous Next Last Reports Cancel OK                                                    |                                                                                                    |
| start                                                                                    | 🕑 🏉 🧐 🔄                | ) 🛐 De Catanzaro, Christi 🥮 Georgia Tech Library 🥮 https://mail.library.g 🖉 UGA AT 0308 - Exp | ior 💋 💟 11:55                                                                                                    |

Wedr

| urces                                                                                    | Record                 |                                                                                               |                                                                                                    |                                   |  |  |  |
|------------------------------------------------------------------------------------------|------------------------|-----------------------------------------------------------------------------------------------|----------------------------------------------------------------------------------------------------|-----------------------------------|--|--|--|
| : Joseph F. a                                                                            | and Vary T. Co         | pates Papers                                                                                  | Resource I                                                                                                  | dentifier:                        |  |  |  |
| Save                                                                                     |                        |                                                                                               |                                                                                                    |                                   |  |  |  |
| Save in:                                                                                 | 🛅 Test files 0         | 208                                                                                           | <ul> <li>Ø</li> </ul>                                                                                       |                                   |  |  |  |
| My Recent<br>Documents<br>Desktop<br>Ny Documents<br>My Computer<br>My Network<br>Places | MS331 trial            | with series (incomplete).xml<br>.xml                                                          | <ul> <li>✓ Number compor</li> <li>Suppress comported when marked "in</li> <li>✓ Include DAO's in</li> </ul> | onents and note<br>nternal only"? |  |  |  |
|                                                                                          | File <u>n</u> ame:     | MS175 (for UGA 0308)                                                                          |                                                                                                    | Save                              |  |  |  |
|                                                                                          | Files of <u>t</u> ype: | .xml files                                                                                    | ~                                                                                                    | Cancel                            |  |  |  |
| сти                                                                                      | 21Drung                |                                                                                               |                                                                                                    | container Lat                     |  |  |  |
|                                                                                          |                        | First Previous Next Last Reports Cancel OK                                                    |                                                                                                    |                                   |  |  |  |
| start                                                                                    | 3 🏉 🧕 🧐                | ) 📑 De Catanzaro, Christi 🥮 Georgia Tech Library 🥮 https://mail.library.g 🏙 UGA AT 0308 - Exp | oor                                                                                                    | 11:58                             |  |  |  |

Wed

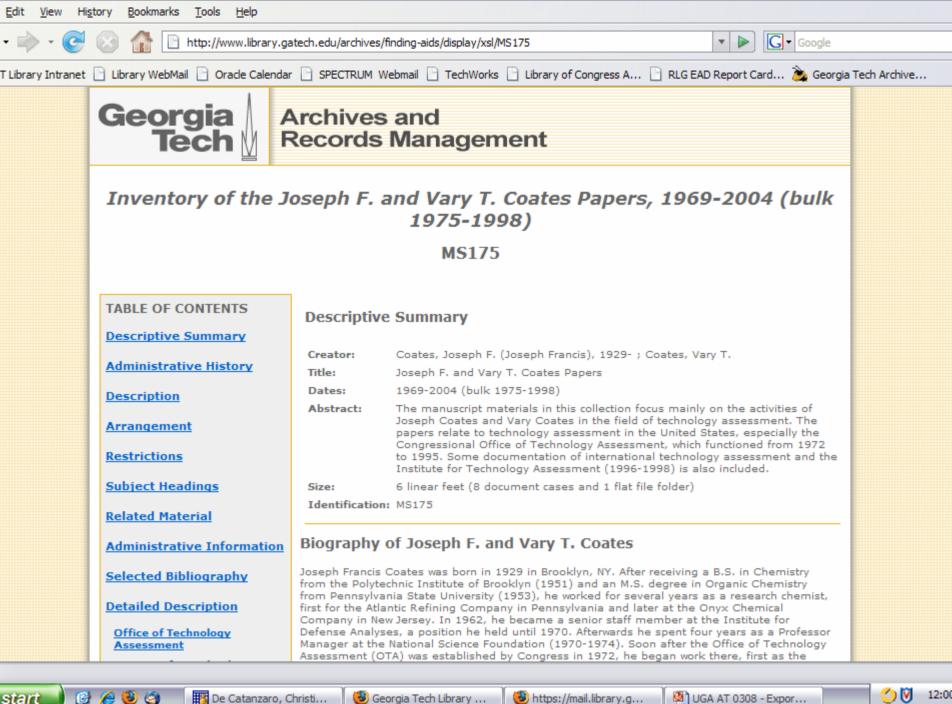

🕲 Georgia Tech Library ...

start

🔣 De Catanzaro, Christi...

UGA AT 0308 - Expor... https://mail.library.g...

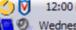

### urces

| : Joseph F. and Vary T. Coates Papers                                                  |                                                                    | Resource Identifier: A                    |
|----------------------------------------------------------------------------------------|--------------------------------------------------------------------|-------------------------------------------|
| oh F. and Vary T. Coates Papers                                                        | Basic Description Names & Subjects Notes Etc. & Deaccessi          | ions Finding Aid Data                     |
| Office of Technology Assessment                                                        |                                                                    |                                           |
| nstitute for Technology Assessment                                                     | Level collection 🗙                                                 | Resource Identifier MS175                 |
| nternational Technology Assessment<br>jeorge Washington University Program of Policy S | Other Level                                                        | Accessions linked to this Resource ID:    |
| orrespondenceJoseph and Vary Coates                                                    | Title                                                              | Accession Number 🔺 🛛 Accession Title      |
| VritingsJoseph and Vary Coates                                                         | Joseph F. and Vary T. Coates Papers                                |                                           |
|                                                                                        | Wrap in tag 💌                                                      | Extent                                    |
|                                                                                        | Date Expression 1969-2004 (bulk 1975-1998)                         | Extent Number 6 Linear 💌                  |
|                                                                                        | Inclusive Dates                                                    |                                           |
|                                                                                        | Date Begin 1969 Date End 2004                                      | (8 document cases and 1 flat file folder) |
|                                                                                        |                                                                    |                                           |
|                                                                                        | Bulk Dates                                                         |                                           |
|                                                                                        | Bulk Date Begin 1975 Bulk Date End 1998                            | Instances                                 |
|                                                                                        | Language Code English (eng)                                        | Instance Type 🔺 Instance Label            |
|                                                                                        | Repository Processing Note                                         |                                           |
|                                                                                        |                                                                    |                                           |
|                                                                                        |                                                                    |                                           |
|                                                                                        | ~                                                                  | Add Instance Remove Instance              |
|                                                                                        | Repository GT Archives                                             | 🗌 Internal Only 📄 Restrictions Apply      |
| Add Child Sibling Data E                                                               | ntry Delete Manage Locations                                       | Export EXPORT Export Container Lab        |
|                                                                                        | First Previous Next Last Reports Can                               | cel OK                                    |
| start 📄 🕑 🏉 🥹 🧐 🛛 🔢 De Catar                                                           | nzaro, Christi 📗 🥮 Georgia Tech Library 📗 🥮 https://mail.library.g | g UGA AT 0308 - Expor 🚫 💟 12:02           |
|                                                                                        |                                                                    |                                           |

#### Record urces **Resource Identifier:** : Joseph F. and Vary T. Coates Papers Save 🧊 📁 📰 🚍 \* Save in: Test files 0208 📷 MS175 (UGA 0308).xml Withhold data marked "internal only" 📷 MS331 trial with series (incomplete).xml My Recent 📷 MS331 trial.xml Documents B Desktop ly Documents My Computer My Network Places File name: MARC--MS175 (UGA0308) Save Files of type: .xml files Cancel Y CHILU 2 ID CILIS Data Entry component Locations CAD CAD DAMA MARC Container Lab First Previous Next Reports Cancel OK Last

🕑 Georgia Tech Library ...

🕑 https://mail.library.g...

6 6 3

De Catanzaro, Christi...

start

20

Wednes

UGA AT 0308 - Expor...

12:05

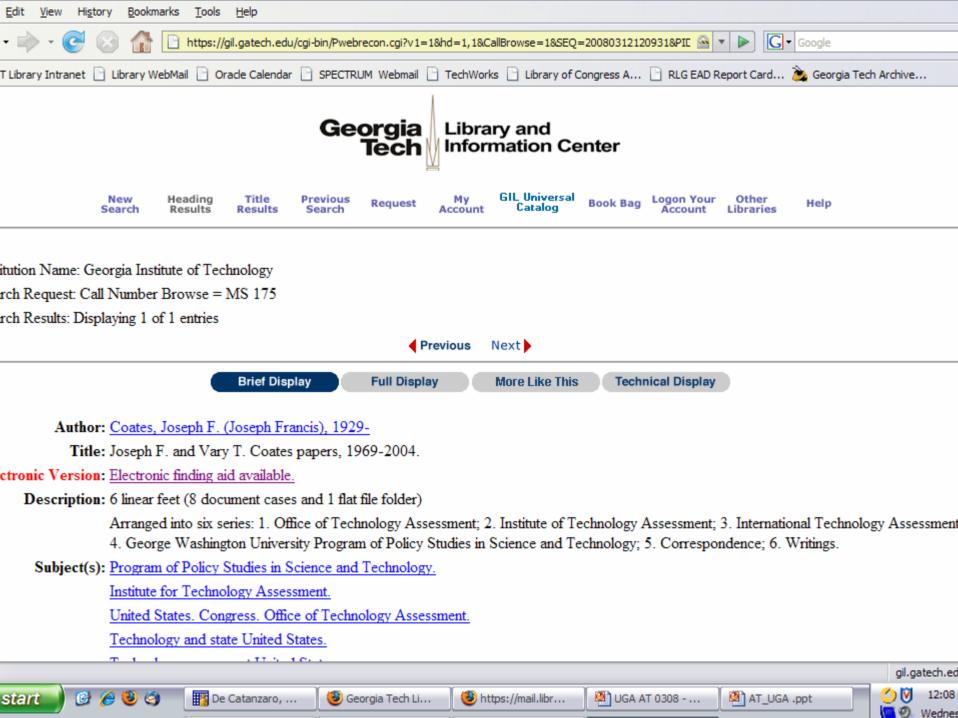

## QUESTIONS?

Jody Thompson (jody.thompson@library.gatech.edu)

> Christine de Catanzaro (decatanzaro@gatech.edu)

## THANK YOU FOR COMING!

Jody Thompson (jody.thompson@library.gatech.edu)

> Christine de Catanzaro (decatanzaro@gatech.edu)